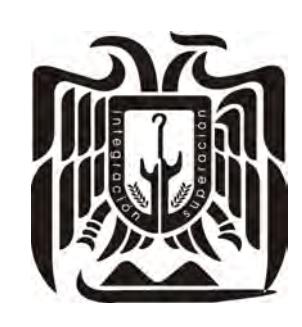

# UNIVERSIDAD DON VASCO, A.C.

INCORPORACIÓN No. 8727-08 A LA UNIVERSIDAD NACIONAL AUTÓNOMA DE MÉXICO ESCUELA DE ADMINISTRACIÓN Y CONTADURÍA

# DISEÑO DE UN SISTEMA DE COSTOS PARA UN ASERRADERO UBICADO EN EL MUNICIPIO DE COALCOMAN, MICHOACAN.

# **Tesis**

Que para obtener el título de:

# Licenciado en Contaduría

Presenta:

ANER CRUZ VERA CORONA

# ASESOR: L.C. HILDA JULIETA ALCALÁ GUTIÉRREZ

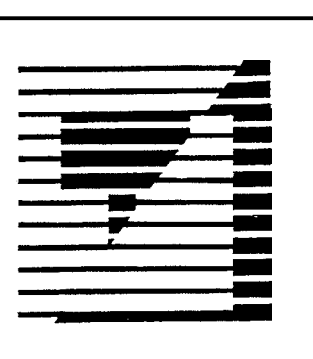

Uruapan, Michoacán. Agosto de 2009

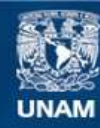

Universidad Nacional Autónoma de México

**UNAM – Dirección General de Bibliotecas Tesis Digitales Restricciones de uso**

# **DERECHOS RESERVADOS © PROHIBIDA SU REPRODUCCIÓN TOTAL O PARCIAL**

Todo el material contenido en esta tesis esta protegido por la Ley Federal del Derecho de Autor (LFDA) de los Estados Unidos Mexicanos (México).

**Biblioteca Central** 

Dirección General de Bibliotecas de la UNAM

El uso de imágenes, fragmentos de videos, y demás material que sea objeto de protección de los derechos de autor, será exclusivamente para fines educativos e informativos y deberá citar la fuente donde la obtuvo mencionando el autor o autores. Cualquier uso distinto como el lucro, reproducción, edición o modificación, será perseguido y sancionado por el respectivo titular de los Derechos de Autor.

# DISEÑO DE UN SISTEMA DE COSTOS PARA UN ASERRADERO UBICADO EN EL MUNICIPIO DE COALCOMAN, MICHOACAN.

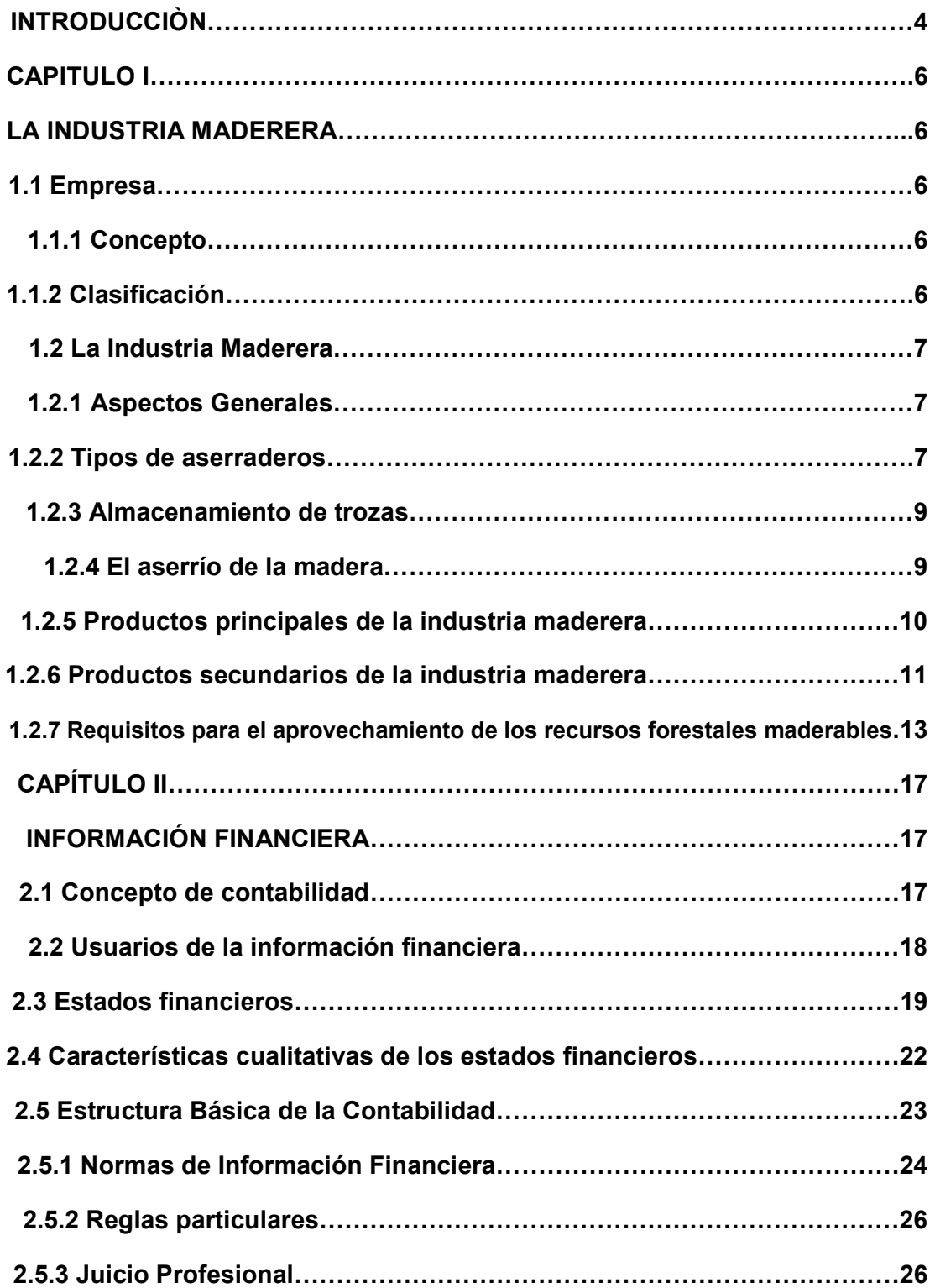

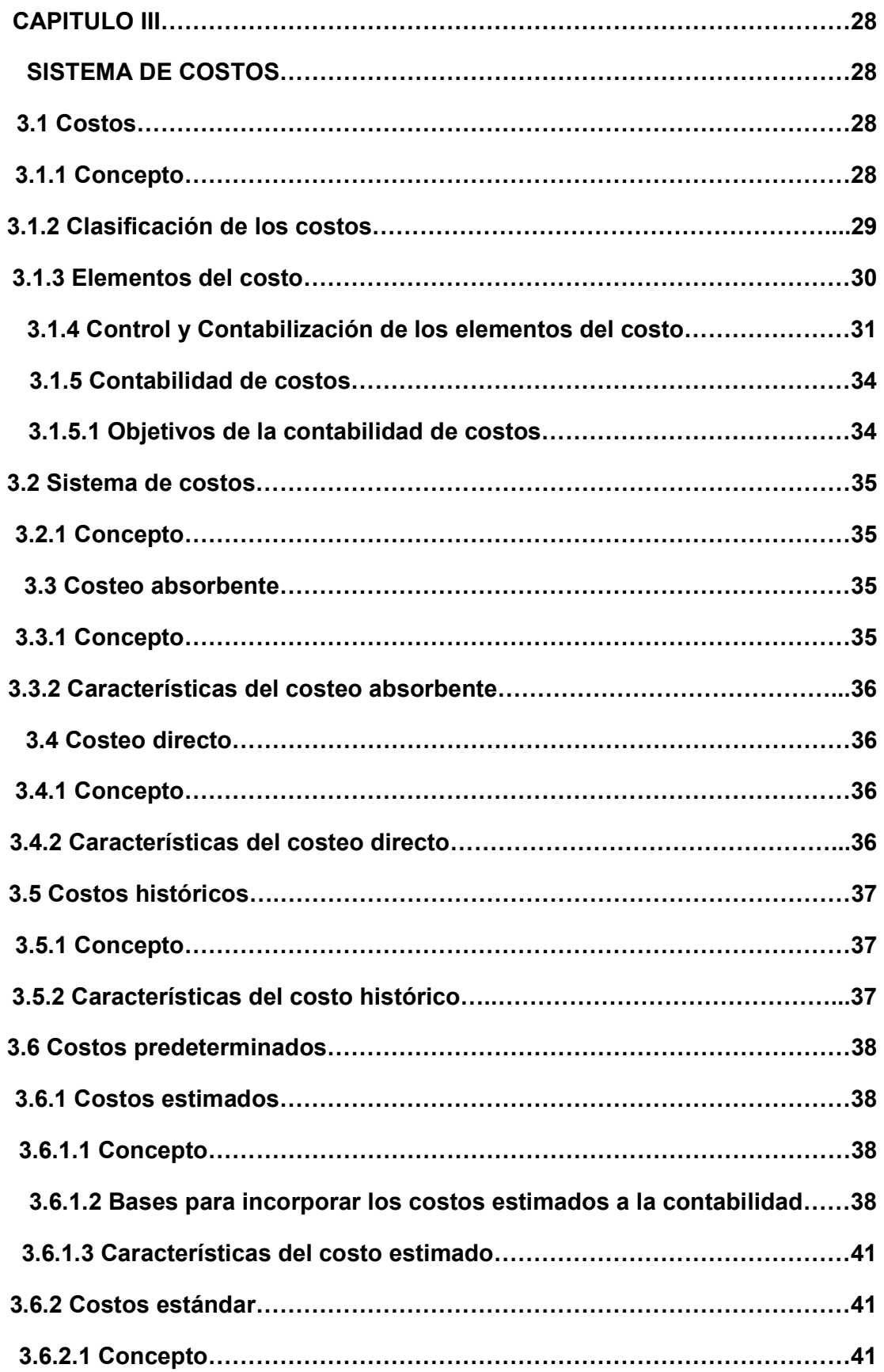

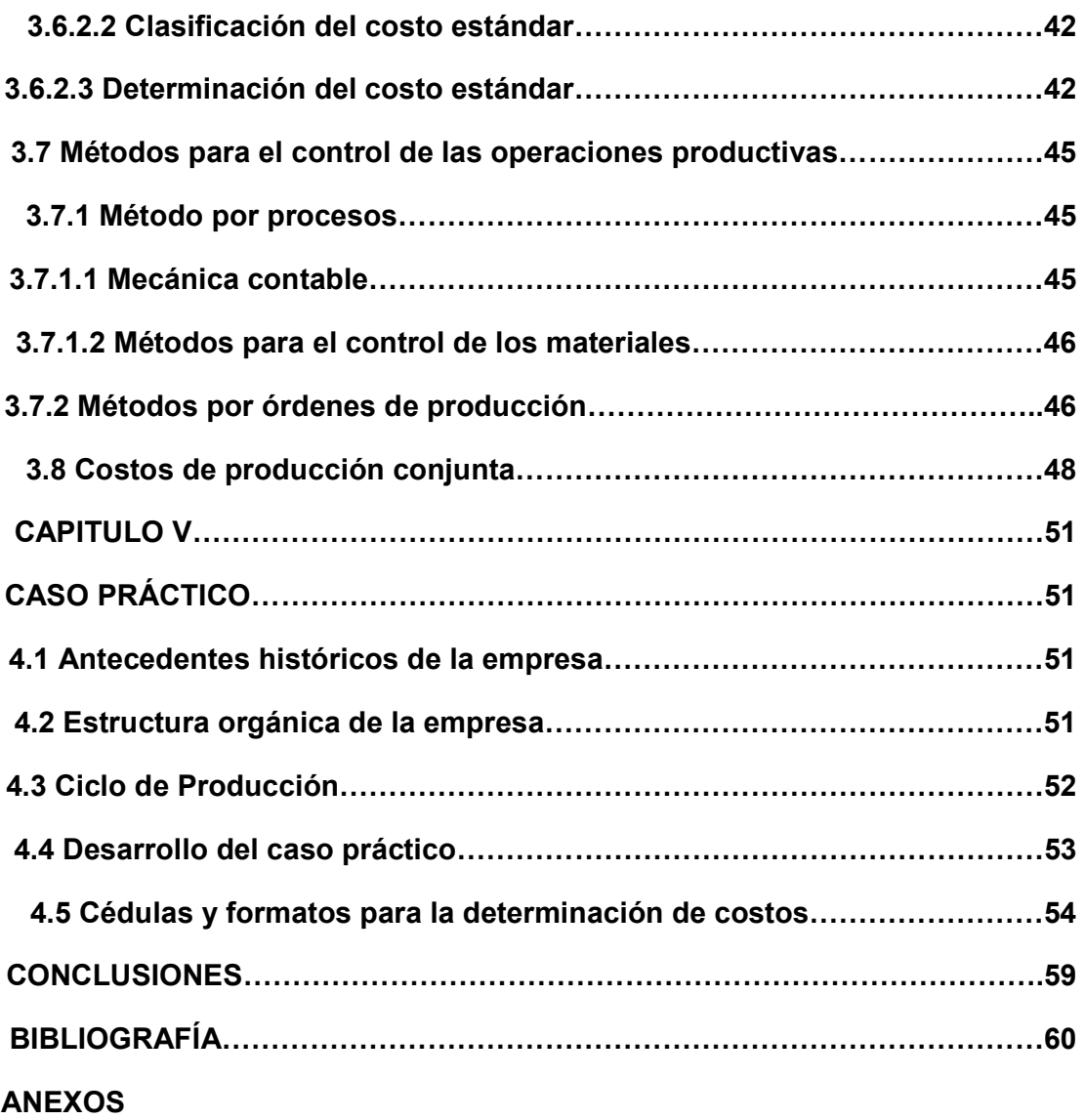

#### **INTRODUCCION**

Esta investigación tiene por objetivo diseñar un sistema de costos para un aserradero ubicado en Coalcomán, Mich., y lo que se pretende comprobar es que dicho sistema permitirá tomar decisiones acertadas.

Determinar el costo, sea de empresas que se dediquen a comercializar bienes, prestar servicios o producir artículos, es de suma importancia, principalmente por que son base para la toma de decisiones para la fijación de los precios de venta y para aprovechar y planear los recursos que se requieren para tener el producto listo para su venta.

Muchas empresas familiares tienen planeados sus costos y por lo tanto definen sus costos y precios de venta con base en la experiencia, la gran ayuda de la implantación de un sistema de costos para este tipo de empresas y para las demás consiste en el control de los materiales y gastos, porque algunos de ellos ya se tienen identificados con los productos y se puede saber cuanto se invierte en cada artículo.

En el primer capítulo de esta investigación se mencionan de manera resumida algunos antecedentes de la industria maderera, los tipos de aserraderos que existen así como los productos que surgen por motivo de sus procesos productivos. Para este trabajo es indispensable ya que es precisamente a este tipo de empresa que se le diseñara un sistema de costos,

Un aspecto importante que se debe emplear en los costos es su correcta contabilización para obtener información confiable, oportuna y veraz para la toma de decisiones, este aspecto se menciona en el segundo capítulo de la investigación.

Elemental conocer las bases teóricas de los costos, nos permitirán identificar los tipos de costos que existen, como se van a clasificar, los elementos que los forman, y las formas de controlarlos y contabilizarlos.

Finalmente en el quinto capítulo se presenta la aplicación de las bases teóricas, en el que se diseña el sistema de costos adecuado a las características y necesidades de la empresa, partiendo de los antecedentes de la misma y de la investigación de sus operaciones para obtener los productos terminados.

#### CAPITULO I

#### La Industria Maderera

 Para diseñar un sistema de costos es indispensable conocer la actividad económica de la empresa, para ello en el primer capítulo se partirá con el concepto de empresa, se mostrarán aspectos generales de la industria maderera, también se hablara sobre los productos que se generan por medio del aserrío de la madera, y el proceso productivo básico de un aserradero. Los tipos de aserraderos, así como de maderas que se comercializan se mencionan en este capítulo y los requisitos que debe reunir un aserradero para operar como tal, los cuales son emitidos por la Secretaría de Medio Ambiente y Recursos Naturales.

#### 1.1. Empresa

#### 1.1.1 Concepto

La empresa es una "unidad económica productiva conformada por recursos humanos, materiales y técnicos que interactúan con los procesos productivos, relaciones humanas y relaciones técnicas y sociales de producción, con el objeto de transformar insumos en bienes y servicios destinados al intercambio con otras unidades económicas".

(MENDEZ, 9)

#### 1.1.2 Clasificación

Existen diversas clasificaciones de empresas según el enfoque que se le dé, a continuación se presenta una clasificación de las empresas:

- 1. Según su tamaño; microempresas, pequeñas empresas, medianas empresas o grandes empresas.
- 2. Según su giro; comercial, industrial o de servicios.
- 3. Según su capital; publicas, privadas o mixtas.
- 4. Según su constitución legal; persona física o persona moral.
- 5. Según su origen; nacionales, extranjeras o mixtas.

## 1.2 La Industria Maderera

#### 1.2.1 Aspectos Generales

La madera ha sido uno de los materiales importantes para la sobrevivencia del ser humano, la ha utilizado para satisfacer diversas necesidades como lo son el proporcionar abrigo, transporte, para construir casas, muebles y herramientas tanto para conseguir el alimento como para la defensa personal.

Antes de la segunda Guerra Mundial la sustitución de la madera por otros materiales influyó de una manera cada vez mayor en la industria maderera. La guerra invirtió esa tendencia en gran medida. Los avances en la tecnología maderera, junto con la escasez de otras materias primas, hizo que aumentara nuevamente el uso de la madera para la construcción y otros fines importantes.

# 1.2.2 Tipos de aserraderos

Un aserradero es una combinación de maquinas de diferente tipo, estas varían de acuerdo a las condiciones de la materia prima, la situación de la industria, la disponibilidad de la mano de obra calificada y otros factores.

Los aserraderos se pueden clasificar por su permanencia en fijos y portátiles, o por

los sistemas básicos de corte, que pueden ser de banda o de sierra circular.

Los aserraderos fijos son aquellos que solo disponen con una fuente de fuerza que por lo regular es un motor de combustión interna o un tractor con poleas de transmisión y la sierra principal, así como la que sirve de desorilladora y trozadora. En los aserraderos portátiles una sola persona puede sujetar las trozas, operar el carro, poner los grosores y descargar las tablas, esto gracias al grado avanzado de automatización con que cuentan estos aserraderos. Las maquinas que utilizan para realizar el proceso productivo no están bien ancladas por lo que solo se utilizan sierras circulares de cuyo árbol se genera la propulsión por medio de poleas de fricción para mover el carro.

Algunos aserraderos se llegan a montar sobre ruedas para poder cambiarlos de lugar, ya que de esta forma se disminuye el costo de transportación de trozas pequeñas. Cuando las condiciones de la materia prima disponibles son tales, que no es posible instalar aserraderos más completos, los aserraderos pequeños llevan a cabo su cometido.

Los aserraderos que utilizan sierras circulares son más comunes ya que la inversión para su instalación es menor, mas fácil y apropiada para aserraderos portátiles, las sierras circulares pueden ser de mano izquierda o de mano derecha según donde quede el carro al avanzar hacia la troza, estando el operador de frente a la sierra. Otra clasificación de los aserraderos son los de sierras de banda, estas sierras son más eficientes en cuanto a rendimiento y calidad. El desperdicio que arroja esta sierra es mucho menor que el de las sierras circulares, además la superficie de la tabla aserrada en sierra de banda tiene surcos menos profundos que los de las sierras circulares.

#### 1.2.3 Almacenamiento de las trozas.

Por lo general los aserraderos portátiles tienen su propio patio el cual se utiliza para aserrar las trozas tan pronto como se reciben, es decir no tienen un lugar específico de almacenamiento, lo contrario sucede con los aserraderos permanentes pequeños que tienen su almacenamiento de trozas para varios días. Un aserradero grande no puede parar la producción por falta de la materia prima y para no caer en tal situación debe de buscar las facilidades para poder almacenar y disponer de las trozas.

Existen dos tipos de almacenamiento para las trozas: el primero es conocido como patio de torcería, las trozas se entregan cerca de la rampa alimentadora y el segundo llamado almacén húmedo, requiere un estanque grande u otras formas de almacenamiento en agua.

#### 1.2.4 El aserrío de la madera

La forma más simple de industrializar la madera es a partir de la troza, es un aserrío mediante una gran variedad de maquinas y herramientas que pueden ser desde la manual, en la cual dos personas van cortando tablas con una hoja de sierra sostenida por ambos extremos.

Los productos que se obtienen mediante el aserrío son los siguientes: Tablas; son las piezas de madera aserrada en las que una de las dimensiones es sensiblemente menor que las otras, pueden producirse desde 1.5 mm de grosor en adelante. Cuadrados, polines, etc.; son aquellas piezas que por sus grandes dimensiones y grosores, no se consideran tablas, como los cuadros, viguetas, vigas, durmientes para ferrocarril y otros. Flitches y cuadrados para la producción de chapas; los cuadrados para chapa y los flitches para chapa de sección irregular se producen de

las trozas de alta calidad, el objeto de la producción de los flitches es la eliminación previa de las partes de la troza que no produce chapa de buena calidad.

A continuación se presenta el proceso básico empleado para el aserrío de la madera:

1. Recepción de trozas y almacenamiento en patios o en tanques de agua.

2. Acercamiento de trozas al aserradero.

3. Preparación de trozas para aserrío, trozado y descortezado.

4. Alimentación de trozas a la sierra, reaserrío. Producción de tablas, maderos de grandes dimensiones, durmientes, cuadros y flitches para producción de chapa.

5. Saneamiento de defectos por medio de corte al hilo.

6. Medición de las partes aserradas y su clasificación correspondiente.

7. Tratamiento para preservación y protección del ataque de hongos o insectos

8. Almacenamiento de los productos aserrados.

La ejecución de los pasos de este proceso varía según el equipo, las especies de madera, los productos que se deseen y el grado de mecanización que se pretenda.

# 1.2.5 Productos principales de la industria maderera.

 La materia prima que se utiliza para la producción de madera es el recurso forestal maderable el cual está definido como el ecosistema forestal constituido por vegetación leñosa susceptible de aprovechamiento o uso. Los tipos de madera que específicamente se aprovecha en el estado de Michoacán son; el pino, encino, fresno, oyamel y cedro blanco, casi la totalidad de la producción de madera se obtiene de las panaceas.

La industria maderera es un sector que se ocupa de la producción de madera para la construcción (tablas, tablones, vigas y planchas), para la fabricación de postes,

barcos, travesaños de ferrocarril, muebles y ebanistería. Esta industria comprende la tala, el aserrado y el panelado. La tala incluye derribar los árboles, limpiarlos de hojas y cortarlos en troncos de longitud apropiada que constituyen la materia prima de los aserraderos.

La madera aserrada está definida como el producto de la sierra y el cepillo, sin más proceso de elaboración que ser aserrada, reaserrada y cepillada por una maquina estándar, cortada transversalmente para dar el tamaño y el labrado adecuado.

El negocio de convertir a los árboles en madera aserrada, siempre ocupara un sitio importante en la economía industrial del país que inteligentemente y técnicamente los maneje.

#### 1.2.6 Productos secundarios de la industria maderera.

En los inicios de la industria maderera los únicos productos fabricados por el aserradero eran las tablas, tablones y las vigas. El aprovechar los residuos que se generan del proceso de aserrío puede resultar un producto secundario, o el asociarse con otras industrias para elaborar otros productos como la pulpa, el papel, tableros de fibra y triplay resulta conveniente para los aserraderos, aprovechando de esta forma sus recursos.

Entre los productos secundarios más importantes obtenidos en los aserraderos se encuentran las estructuras laminadas, las astillas de la madera, los artículos moldurados y las briquetas de madera.

Las estructuras de madera laminadas son elaboradas con piezas de madera relativamente pequeñas, formando la estructura que puede adoptar una forma recta o una curvada. Este tipo de láminas se han usado más ampliamente en iglesias y

escuelas, aunque también se le ha utilizado en auditorios, casas de campo, almacenes, barcos, etc. Los componentes integrantes de este tipo de producto no pueden asegurar una vida permanente, para elaborar láminas resistentes su producción debe ser bajo los controles más estrictos de calidad, y las uniones con el pegamento deben ser uniformes y libres de defectos latentes.

Las astillas de la madera se pueden aprovechar para elaborar pulpa y papel, tableros de fibra, tableros de partículas, material para techado y aislantes, las astillas además de ser del tamaño y forma adecuada, deben estar libres de corteza y de tierra para poder elaborar pulpa y papel, generalmente para obtener las astillas y fabricar la pulpa, primeramente las trozas se descortezan antes de que entren a la sierra principal.

Los productos moldurados son elaborados con los residuos de la madera, el proceso que se sigue es sencillo; primeramente el aserrín se muele para formar harina de madera, después se utiliza una prensa caliente de aberturas múltiples, con placas calientes de dados con la forma requerida y finamente la resina se utiliza como adhesivo.

Las biquetas de madera se utilizan como combustible, se preparan prensando residuos de madera de partícula fina, existen diversos procesos para elaborar las biquetas, uno de los más usados consiste en moler las partículas secas formando harina, después se introduce en la maquina briquetadora, y se le comprime por medio de la acción de un torniquete de forma cónica.

#### 1.2.7 Requisitos para el aprovechamiento de los recursos forestales maderables.

Se entiende por aprovechamiento la extracción de los recursos en el medio que se encuentren, ya sean recursos maderables o no maderables.

Los bosques actualmente se explotan por concesión o clandestinamente, para obtener la concesión es necesario presentar una solicitud con requisitos que están previamente establecidos en la ley aplicable en materia forestal.

La Ley General de Desarrollo Forestal Sustentable en su articulo 74 establece que para el aprovechamiento de los recursos forestales se requiere autorización de la Secretaria de Medio Ambiente y Recursos Naturales, previamente se necesita enviar una solicitud la cual debe contener los siguientes requisitos:

- 1. El nombre, denominación o razón social y domicilio del propietario o poseedor del predio, o del que tenga derecho a realizar el aprovechamiento en términos de las disposiciones legales;
- 2. Copia certificada del titulo que acredite el derecho de propiedad o posesión respecto del terreno o terrenos objeto de la solicitud;
- 3. Tratándose de ejidos y comunidades, deberán de presentar acta de asamblea de conformidad con la Ley Agraria, en la que se contenga el acuerdo para llevar a cabo el aprovechamiento, así como copia certificada del reglamento interno en el cual se definan las obligaciones y formas de participación en la labores de cultivo, protección y fomento de sus recursos;
- 4. Plano georeferenciado indicando ubicación, superficie y colindancias del predio; El programa de manejo forestal; y
- 5. Una manifestación, bajo protesta de decir verdad, de la situación legal del

predio o predios, y en su caso, de conflictos agrarios.

Considero importante mencionar las especificaciones en cuanto a la solicitud y autorización para los aprovechamientos forestales que la ley regula, las cuales se indican a continuación:

\* La solicitud para el aprovechamiento de recursos forestales en superficies menores o iguales a 20 hectáreas, deberá acompañarse el programa de manejo forestal (instrumento técnico de planeación y seguimiento que describe las acciones y procedimientos de manejo forestal sustentable) simplificado por predio o por conjunto de predios que no rebasen en total 250 hectáreas.

\* En el caso de superficies mayores a 20 hectáreas y menores o iguales a 250 hectáreas, se requiere que el interesado presente el programa de manejo forestal con un nivel intermedio.

\* Tratándose de superficies mayores a 250 hectáreas, el interesado deberá presentar el programa con un nivel avanzado.

\* Los programas tiene un vigencia de un turno y las autorizaciones tendrán una vigencia correspondiente al ciclo de corte, pudiendo refrendarse cuantas veces sea necesario.

\* Para resolver la solicitud la Secretaría tendrá un plazo de treinta días hábiles siguientes a la fecha de presentación de la solicitud, en caso de que la información o documentación este incompleta, la Secretaría requerirá por escrito fundado y motivado, y por única vez, a los solicitantes para que la integren en un plazo no mayor a 15 días hábiles, suspendiéndose el tiempo que reste para concluir el procedimiento.

\* Las autorizaciones solo se otorgarán a los propietarios de los terrenos y a las

personas legalmente facultadas para poseerlos y usufructuarlos.

Además de los requisitos mencionados anteriormente la ley forestal en su artículo 62 menciona las obligaciones de los titulares de los aprovechamientos forestales y de plantaciones forestales, siendo estas las siguientes:

- o Firmar el programa de manejo.
- o Coadyuvar en la elaboración del estudio de ordenación forestal de la Unidad de Manejo forestal a la que pertenezca su predio.
- o Reforestar, conservar y restaurar los suelos y, en general, a ejecutar las acciones de conformidad con lo previsto en el programa de manejo autorizado.
- o Aprovechar los recursos forestales de acuerdo con la posibilidad y el plan de cortas establecidos en la autorización.
- o Inducir la recuperación natural y, en caso de que no se establezca ésta, reforestar las áreas aprovechadas de conformidad con lo señalado en el programa de manejo.
- o Solicitar autorización para modificar el programa de manejo.
- o Presentar avisos de plantaciones forestales comerciales, en su caso.
- o Acreditar la legal procedencia de las materias primas forestales.
- o Presentar informes periódicos, en su caso avalados por el responsable técnico sobre la ejecución, desarrollo y cumplimiento del programa de manejo forestal. La periodicidad de la presentación de dichos informes se establecerá en el Reglamento y en la autorización correspondiente.
- o Dar aviso inmediato a la Secretaría cuando detecten la presencia de plagas y enfermedades en su predio y ejecutar los trabajos de saneamiento forestal

que determine el programa de manejo y las recomendaciones de la Comisión.

- o Llevar un libro para registrar el movimiento de sus productos, cuyas características serán fijadas por la Secretaría.
- o Ejecutar trabajos para prevenir, combatir y controlar incendios forestales en los términos de la Ley, y
- o Las demás establecidas en la Ley y su Reglamento.

La industria maderera es uno de los sectores importantes en nuestro país y específicamente en la región, uno de los aspectos importantes para diseñar un sistema de costos adecuado es el conocimiento de este tipo de industrias y la normatividad aplicable

#### CAPITULO II

#### INFORMACION FINANCIERA

Ya que se analizó el concepto de empresa y que se mostraron los aspectos relevantes de la industria maderera es importante conocer la teoría de las bases contables para realizar un adecuado registro de las operaciones, principalmente las que intervienen en los procesos productivos, para ello en este capítulo se iniciará con el concepto de contabilidad para tener una idea general de la misma, también se mencionaran los usuarios a los que la contabilidad reporta información, la cual se presenta a través de documentos conocidos como estados financieros que son de suma importancia para cualquier empresa, dicha información debe obtenerse y presentarse aplicando las reglas particulares, las normas de información financiera que son aquellos postulados emitidos por el Instituto Mexicano de Contadores Públicos, y el criterio prudencial que depende de la experiencia que ha tenido el contador y de su apreciación.

#### 2.1 Concepto de contabilidad

La contabilidad es una técnica empleada para el registro, presentación e información de las transacciones económicas y eventos económicos que afectan a una entidad, la cual le permita a los socios o dueños de una empresa tomar decisiones encaminadas al crecimiento de sus empresas. Las características que debe tener toda información financiera son; confiable, veraz y oportuna.

# 2.2 Usuarios de la información financiera

La elaboración de los estados financieras está ligada a las necesidades de los usuarios, las cuales dependen principalmente de las actividades de las empresas y de la relación que se tenga con dichas entidades.

Cualquier entidad, ya sea física o moral requiere contar con información que les revele aspectos financieros, existen varias clasificaciones de los usuarios de la de la información financiera, una de las clasificaciones es la siguiente:

- 1. Usuarios internos; se considera usuarios internos de la información financiera, que genera una entidad, a;
	- $\checkmark$  Los propietarios.
	- $\checkmark$  Los directivos.
	- $\checkmark$  Los trabajadores.
- 2. Usuarios externos; se considera usuarios externos de la información financiera, de las entidades, a;
	- $\checkmark$  Fl fisco.
	- $\checkmark$  Auditores externos.
	- $\checkmark$  Inversionistas.
	- $\checkmark$  Acreedores y proveedores.
	- $\checkmark$  Otros organismos o usuarios.

(PAZ, ; 137-138)

#### 2.3 Estados Financieros

Los estados financieros son los documentos formales en los que se plasma de manera resumida la situación financiera, los resultados y los cambios en la información financiera derivado de las transacciones económicas realizadas por una entidad, dichos estados presentan los datos por un periodo de tiempo o por una fecha determinada.

El Instituto Mexicano de Contadores Públicos en su Boletín A-5 clasifica a los estados financieros básicos de la siguiente manera: balance general el cual es emitido tanto por entidades lucrativas como por aquellas que tienen propósitos no lucrativos, estado de resultados para entidades lucrativas y estado de actividades para entidades no lucrativas, y estado de variaciones en el capital contable.

Todo estado financiero debe presentar una estructura definida en su forma, a continuación se mencionan los elementos que deben de contener dichos estados:

- 1. *Encabezado*; este elemento se integra por el nombre de la empresa, el tipo de estado que se presente y la fecha o periodo que abarque.
- 2. *Cuerpo*; se integra por las cuentas, rubros o conceptos integrantes del estado financiero, incluyendo los importes respectivos.
- 3. Pie; es el elemento final de un estado financiero, y comprende; los nombres, firmas y puestos de las personas responsables de su elaboración, revisión y autorización.

Clasificación de los estados financieros de acuerdo al periodo o fecha que

cubran.

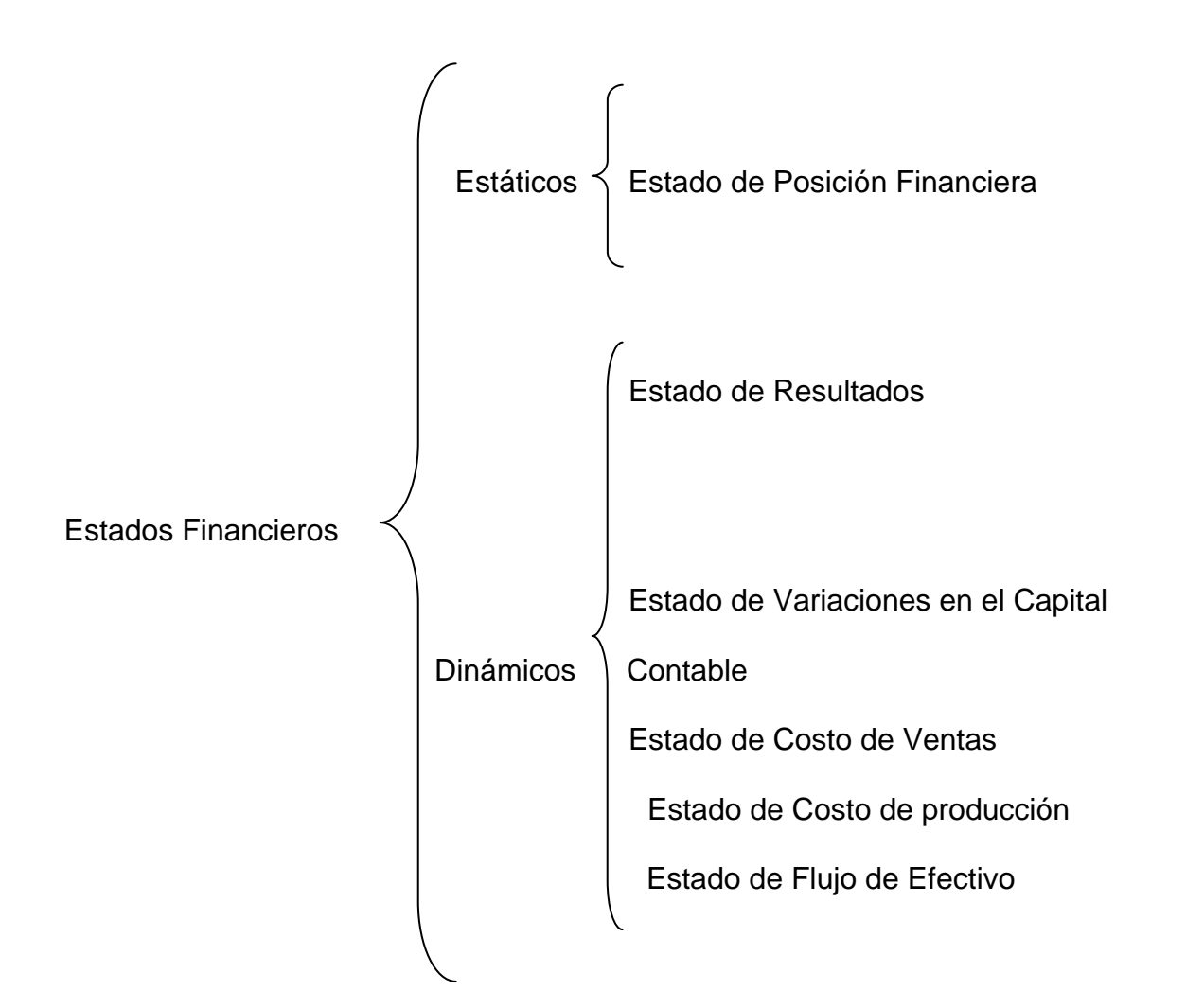

A continuación se presenta una breve descripción de los estados financieros básicos:

- **1. Estado de Posición Financiera o Balance General**; es un estado que como su nombre lo indica, muestra la situación financiera de una empresa a una fecha determinada, los elementos que lo conforman son los siguientes;
	- ¾ Activo; es un recurso controlado por una entidad, identificado, cuantificado en términos monetarios, del que se esperan fundadamente

beneficios económicos futuros, derivado de operaciones ocurridas en el pasado, que han afectado económicamente a dicha entidad.

- ¾ Pasivo; es una obligación presente de la entidad virtualmente ineludible, identificada, cuantificada en términos monetarios y que representa una disminución futura de beneficios económicos, derivada de operaciones ocurridas en el pasado, que han afectado económicamente a dicha entidad.
- ¾ Capital contable o patrimonio contable; esta representado por la diferencia del activo una vez restado de este el pasivo.
- **2. Estado de resultados o estado de actividades**; es aquel estado que muestra el resultado de las operaciones de una entidad en un periodo de tiempo determinado, los elementos que lo integran son los siguientes;
	- ¾ Ingreso; es el incremento de los activos que posee una entidad o el decremento de sus pasivos, estos movimientos afectan favorablemente la utilidad o la pérdida neta, o en su caso al capital contable o patrimonio contable.
	- $\triangleright$  Costos y gastos; son decrementos que sufren los activos o incrementos en los pasivos de una entidad ocurridos durante un periodo de tiempo, siendo su principal objetivo el generar ingresos e impactando de manera desfavorable a la utilidad o perdida neta, o en su caso al capital ganado o patrimonio contable.
	- ¾ Utilidad o pérdida neta; la utilidad neta es el resultado de haber disminuido a los ingresos los costos y gastos del periodo siempre que los primeros sean mayores a los últimos, en caso contrario el resultado

se denomina pérdida neta.

- **3. Estado de variaciones en el capital contable**; como ya se menciono este estado es utilizado por entidades con fines lucrativos, y representa como su nombre lo indica todas aquellas variaciones que haya sufrido el capital contable durante un periodo de tiempo. Los elementos que lo conforman son los siguientes; movimientos de propietarios, creación de reservas, utilidad o pérdida integral.
- **4. Estado de flujo de efectivo**; es un estado financiero dinámico que muestra los aumentos y disminuciones en los activos, pasivos o en el capital contable que posee un ente económico.

Además de los estados financieros básicos, existen los secundarios los que son adoptados y diseñados por las empresas de acuerdo a sus características y necesidades, de entre ellos se señalan los siguientes:

- 1. *Estado de costo de ventas netas*; es un estado financiero que muestra lo que cuesta vender determinados artículos en un periodo de tiempo.
- 2. *Estado de costo de producción*; estado financiero que muestra lo que cuesta producir, fabricar o elaborar determinados artículos en un periodo o ejercicio.
- 3. *Flujo de efectivo*; documento financiero que muestra los orígenes del efectivo así como la aplicación del mismo durante un periodo o ejercicio determinado.

#### 2.4 Características cualitativas de los estados financieros

La CINIF, a través de la NIF A-4 "Características Cualitativas de los Estados

Financieros", establece las características que debe reunir la información financiera con el objetivo de satisfacer las necesidades de los usuarios de la misma y asegurar el cumplimiento de los objetivos de los estados financieros.

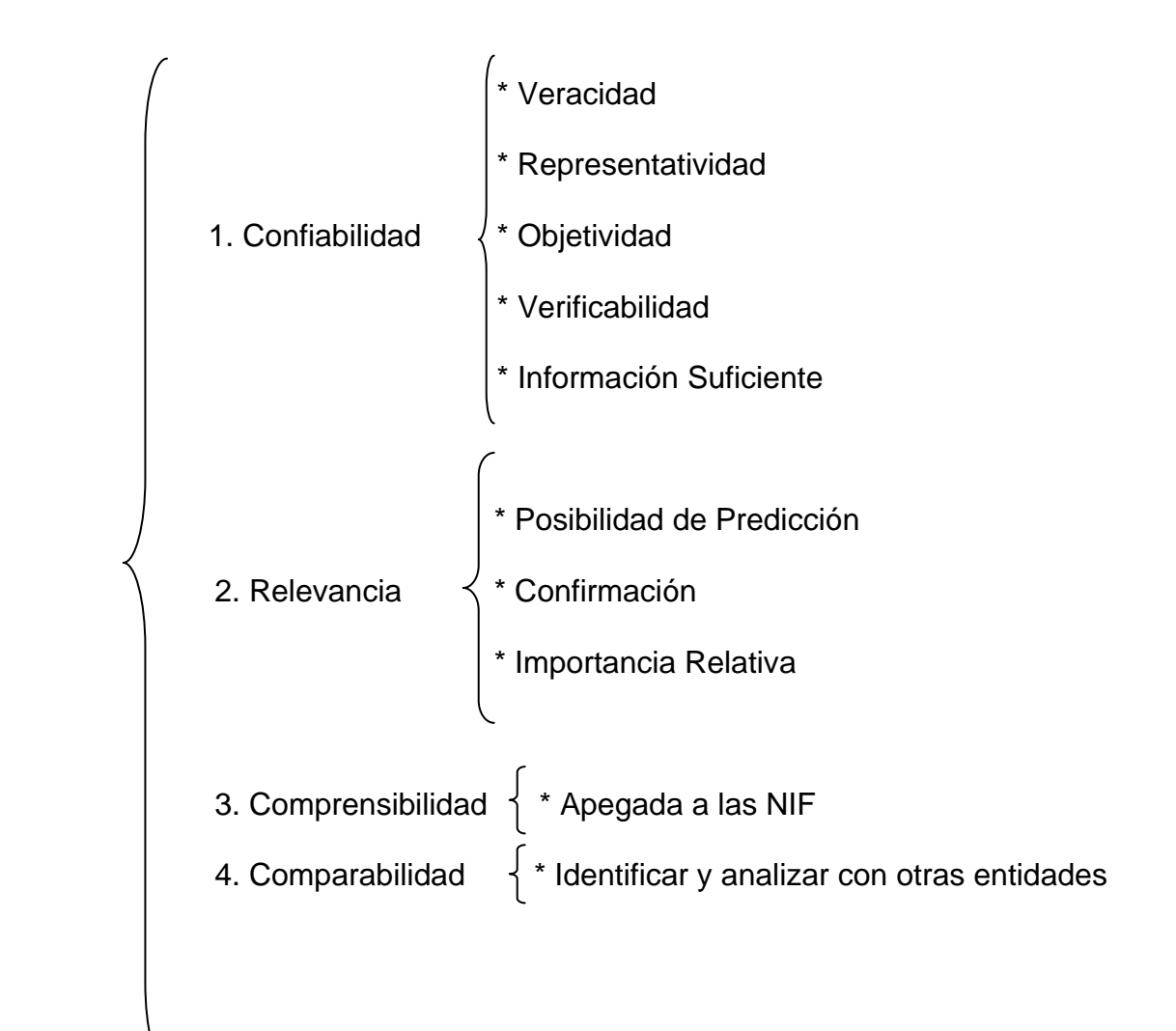

# 2.5 Estructura Básica de la Contabilidad

El esquema básico de la teoría de la contabilidad está integrado por tres grupos, a

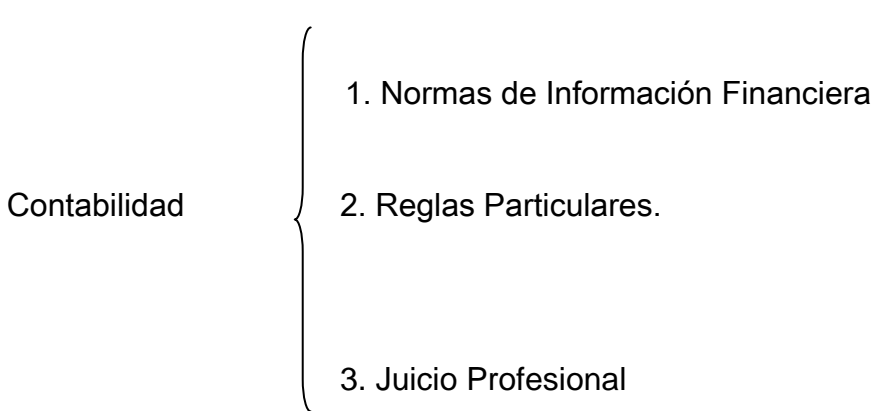

# 2.5.1 Normas de Información Financiera

saber:

Los postulados básicos son los fundamentos que rigen el ambiente en el que debe operar el sistema de información contable y son los siguientes.

- 1. Sustancia Económica; todos los efectos derivados de transacciones, transformaciones internas y otros eventos, que afecten económicamente a una entidad deben reflejarse por medio de la información financiera, es decir solamente se debe registrar aquello atribuible a la entidad.
- 2. Entidad Económica: la CINIF en la norma de información financiera A-2 define a la entidad económica como una unidad identificable que realiza actividades económicas, constituida por combinaciones de recursos humanos, materiales y financieros, conducidos y administrados por un único centro de control que toma decisiones encaminadas al cumplimiento de los fines específicos ( fines lucrativos o fines no lucrativos) para los que fue creada, la personalidad de la entidad es independiente de la de sus accionistas, propietarios o

patrocinadores (los activos, pasivos y capital contable de una persona física deben registrarse por todos los negocios que estén bajo su control y para una persona moral solo debe reflejarse en la información financiera los activos, pasivos y capital contable o patrimonio contable de la entidad).

- 3. Negocio en Marcha: la existencia de una entidad se considera permanente cuando no existen pruebas que demuestren que no puede seguir operando como tal, los datos que arroja un sistema de información contable y los hechos que se presentan en la entidad son una herramienta que permite analizar la existencia de la empresa.
- 4. Devengación Contable; se deben registrar en su totalidad, en el momento en que ocurran todos los efectos derivados de transacciones, transformación internas y otros eventos que afectan económicamente a una entidad, no importando la fecha en que se consideren realizados para fines contables. La vida de la entidad se divide en periodos contables con el propósito de obtener en forma periódica la situación financiera y el resultados de sus operaciones, cuando un periodo es igual o mayor a un año se denomina ciclo normal de operaciones, cuando es menor a un año o no se pueda identificar se debe considerar el periodo contable del ejercicio social de la entidad.
- 5. Asociación de Costos y Gastos con Ingresos; los costos y gastos se deben identificar con los ingresos generados por dichos conceptos, los beneficios futuros que no se puedan identificar o cuantificar deben aplicarse directamente a los resultados del periodo.
- 6. Valuación; los efectos derivados de transacciones, transformaciones internas y otros eventos, que afecten económicamente a una entidad, deben

registrarse en unidades monetarias, tomando en cuenta las características del objeto a valuar, con el propósito de captar el valor original de intercambio (reconocimiento inicial) y su valor derivado de cambios en sus características y estipulaciones para su reevaluación (reconocimiento posterior).

- 7. Dualidad Económica; este postulado hace referencia a la teoría de la partida doble que nos dice "a todo cargo corresponde un abono".
- 8. Consistencia; debe permanecer a través del tiempo un mismo tratamiento contable para las operaciones de la empresa, esto permite comparar la información financiera. En el caso de que en un periodo se cambie el tratamiento contable debe existir una razón justificable.

#### 2.5.2 Reglas particulares

Son la especificación individual y concreta de los conceptos que integran los estados financieros¨. Se clasifican de la siguiente manera:

- 1. Reglas de valuación; se enfocan a la aplicación de las normas de información financiera y a la cuantificación de los rubros que integran los estados financieros.
- 2. Reglas de presentación; hacen referencia a forma de incluir adecuadamente cada concepto que integra los estados financieros.

#### 2.5.3 Juicio Profesional

La cuantificación contable de las operaciones no tiene un modelo rígido, el contador se ve en la necesidad de aplicar ciertas decisiones con base en experiencias, tomando en cuenta los elementos que le permitan juzgarlas, en caso de no tener bases suficientes se debe optar por la decisión menos optimista.

Es necesaria la consideración y aplicación de las bases contables normativas para obtener la información relativa a los costos.

#### CAPITULO III

### SISTEMA DE COSTOS

Las bases teóricas para llevar a cabo el diseño del sistema de costos se presentan en este capítulo, como lo son el concepto de costo que representan la inversión necesaria para transformar la materia prima en producto terminado, esta inversión está integrada por los desembolsos de mano de obra utilizada, compra de materia prima y los gastos indirectos de fabrica, estos tres conceptos son los elementos del costo. También se mencionaran los tipos de costos, que son las diferentes formas de determinar el costo de producción, mencionando de las características de cada uno y de esta manera poder elegir el tipo de costo que será aplicable a la empresa. Las formas para llevar a cabo el control de las operaciones productivas se mencionan en este capítulo, siendo estas por procesos y por órdenes de producción.

#### 3.1 Costos

#### 3.1.1 Concepto

Para una industria el costo representa la inversión necesaria para transformar la materia prima en un producto terminado, la utilidad de dicha industria se encuentra regulada por su capacidad para producir y vender, mientras que para la empresa comercial es aquel costo que se integra por el precio de venta del artículo mas todos aquellos gastos necesarios para conseguir el producto y la utilidad está regulada por la habilidad para vender.

#### 3.1.2 Clasificación de los costos

Los costos se pueden clasificar según el enfoque que se les dé, a continuación se presenta una clasificación de los mismos:

- 1. Según en la función en que se incurre;
	- a) Costo de producción; este tipo de costo afecta solamente a las empresas que se dedican a la transformación de insumos en productos y está integrado por tres factores que son los materiales, la mano de obra directa y los gastos indirectos de producción.
	- b) Costo de distribución; comprende las operaciones que van desde que el articulo se ha terminado, almacenado, controlado, hasta hacerlo llegar al consumidor.
	- c) Costo de administración; representa todas las partidas normales o no localizadas en el costo de producción, distribución y financiamiento, y las operaciones comienzan desde que se entrega el bien al consumidor hasta recibir el pago por dicho bien.
	- d) Costo financiero; integra los gastos para adquirir fondos.
- 2. Según su identificación;
	- a) Directos; se puede identificar fácilmente con el producto.
	- b) Indirectos; no se puede asignar o identificar en el producto.
- 3. Según el periodo en que se llevan al estado de resultados;
	- a) Costo del producto; este tipo de costos se determina cuando el producto se vende, y se afecta en forma directa el renglón de costo de lo vendido del estado de resultados.
- b) Costo del periodo; se relacionan con la función de la operación de la empresa, y el renglón de costo en el estado de resultados se afecta en el tiempo en que se incurren.
- 4. Según el comportamiento respecto al volumen de producción.
	- a) Fijos; son aquéllos que son independientes del volumen de producción.
	- b) Variables; dependen de la producción para aumentar o disminuir
	- c) Semifijos, semivariables o mixtos; están integrados por costos fijos y variables.
- 5. Según el momento en que se determinan;
	- a) Históricos; este tipo de costo se obtiene durante o después de la transformación del producto.
	- b) Predeterminados; son aquéllos que se calculan antes de iniciar el proceso productivo.

(GARCIA, 2001; 12-14)

# 3.1.3 Elementos del costo.

Los elementos que integran el costo de una empresa industrial son; materia prima, mano de obra directa y gastos indirectos de fábrica.

 **Materia prima;** es el elemento que se convierte en un artículo de consumo o de servicio, a este se le puede identificar por su monto y/o tangibilidad en un artículo terminado. Con el fin de que el proceso productivo no sufra ninguna demora por carencia de materias primas es necesario contar con inventarios suficientes, en la medida en que son necesarios los materiales y de acuerdo al calendario de fabricación se debe iniciar la solicitud de los artículos, cuando el proceso concluye y se tienen sobrantes de materia prima esta se debe regresar a almacén de dichos materiales mediante una nota de devolución.

**Mano de obra directa**; es el segundo elemento del costo de producción y está representado por el esfuerzo humano (remunerado en efectivo) necesario para transformar la materia prima en un artículo terminado, cuando esta se puede identificar claramente con el producto terminado se le denomina "mano de obra directa".

 **Gastos indirectos de fabricación;** es uno de los elementos que no se pueden identificar plenamente con el articulo terminado, en este elemento se incluyen los pagos al personal de mantenimiento de las maquinarias, los servicios generales de la planta, el tiempo ocioso por reparaciones y todas aquellas erogaciones que fueron necesarias para fabricar un artículo (seguro de la planta, depreciaciones, renta (en su caso), amortizaciones, prestaciones sociales, etc.).

#### 3.1.4 Control y Contabilización de los elementos del costo.

#### **Materia Prima**

Los materiales representan el elemento principal del proceso productivo, para llevar a cabo el control de los materiales es vital la intervención de los departamentos de compras, almacén, producción y el de contabilidad. El departamento de compras es el que se encarga de abastecer a la empresa de los insumos necesarios para el proceso productivo y para ello es necesaria la comunicación con el departamento de almacén y de producción. La principal responsabilidad de los encargados del departamento de almacén es la de custodiar y guardar los materiales, la persona encargada de dicho almacén debe conocer los materiales que están a su cuidado para evitar errores al momento de acomodarlos y por supuesto evitar errores en la administración de los mismos. El departamento de producción es el encargado de procesar los materiales, y el departamento de contabilidad es el encargado del registro, valuación y evaluación de los materiales, en el control contable se utilizan las siguientes cuentas; almacén de materiales, producción en proceso, almacén de productos terminados y almacén de productos semielaborados. A continuación se mencionaran algunos de los formatos para llevar a cabo el control de los materiales ; solicitud de compra, pedido, tarjeta de solicitud en unidades y valores, devolución de materiales, entrada al almacén, resumen de entrada y salida de materiales. Para la contabilización se pueden utilizar algunos de los métodos para valuar las salidas y la existencia, los cuales son; Costo Promedio, Ultimas Entradas Primeras Salidas, Primeras Entradas Primeras Salidas, Costo Fijo o Costo de Reposición.

#### **Mano de Obra Directa**

Existen diversas formas o métodos para llevar el control de la mano de obra directa o indirecta utilizada en los procesos productivos, uno de ellos es la Tarjeta de Control de Personal en la que se consignan los datos personales del trabajador, sus percepciones, sueldo, descuentos, puesto, etc., otra forma de llevar el control es por medio de un documento llamado tarjeta de asistencia la cual se otorga a cada trabajador para que con un reloj checador o por computadora imprima tanto la hora

de entrada como la de salida o algún empleado asignado al puesto de checador puede consignar con tinta en la tarjeta las horas, si el obrero faltara deberá sellarse la tarjeta en el día que corresponda. Si el pago de sueldos y salarios se hace cada semana, el departamento de contabilidad o recursos humanos deberá hacer un corte de las tarjetas con el fin de elaborar la nómina en tiempo. Para el tiempo extra laborado deben existir formatos en los que conste la autorización del tiempo, y además las causas por las que se requiere.

#### **Gastos Indirectos de Fabricación**

Los gastos indirectos de fabricación se clasifican por su contenido en; materiales indirectos, mano de obra indirecta y otros gastos indirectos. Por su recurrencia en; fijos y variables, por la técnica de valuación en; históricos, estimados y estándar, por su agrupación en; departamentales y tipos de artículos. La empresa puede tener una sola cuenta de mayor para registrar los gastos cuando no tenga divididos los departamentos y varias cuentas para cada departamento, por ejemplo para producción terminada, producción en proceso y productos semielaborados. Para distribuir los gatos entre los diferentes departamentos y poder obtener un análisis, la empresa puede adoptar las técnicas de prorrateo primario y prorrateo secundario, en el primero los gastos se asignan dependiendo por ejemplo del número de trabajadores, espacio ocupado por el departamento (en el caso de las empresas que pagan renta), en el secundario los gastos se prorratean primeramente los gastos del departamento que haya proporcionado la mayor cantidad de servicios entre los

demás y así sucesivamente.

#### 3.1.5 Contabilidad de costos.

La contabilidad de costos es una rama de la contabilidad general, el contador de costos debe ser un observador de las actividades de la empresa y tener los conocimientos profesionales necesarios que le permitan diseñar las técnicas contables a los métodos y problemas de las industrias, con el objeto de que la información proporcionada a los dueños o a la dirección de la entidad, sea en datos numéricos oportunos, expresivos e inteligentemente elaborados, permitiendo con ello la toma de decisiones en cuanto a costos se refiere.

#### 3.1.5.1 Objetivos de la contabilidad de costos.

Los fines que persigue la contabilidad de costos se pueden resumir en:

- 1. Control de operaciones y de gastos; contar con una contabilidad de costos adecuada lleva consigo un control de las operaciones de los procesos productivos, las empresas deben diseñar un técnica eficaz que le permita tener un control de sus operaciones y una buena determinación de sus costos.
- 2. Información amplia y oportuna; las operaciones controladas y cotos controlados arrojan información para que las empresas puedan tomar decisiones permitiéndoles aprovechar sus recursos y minimizar los costos, la información se presenta a través de los informes de costos.
- 3. Determinación correcta del costo unitario; el objetivo principal de los costos es determinar el costo unitario, de este objetivo se desprende la; fijación de
precio de venta, valuación de los artículos terminados, valuación de los artículos de producción en proceso, determinar el costo de producción de lo vendido, cuanto producir, cuanto comprar de materiales, mandar a maquilar, etc.

### 3.2 Sistema de costos.

# 3.2.1 Concepto

Es la utilización de un conjunto de procedimientos, métodos y técnicas estructurados para determinar los costos de producción de un artículo en particular y controlar las operaciones fabriles, dicho sistema debe ajustarse a la forma de elaboración de los productos y a las necesidades de control de las industrias.

### 3.3 Costeo absorbente

### 3.3.1 Concepto

Conjunta los tres factores como son; material, mano de obra y gastos que son inversiones definidas dentro del activo sin importar que dichos materiales tengan características fijas o variables, el costeo absorbente "es un instrumento de aplicación de costos a ingresos para determinar la utilidad periódica, basado principalmente en la distinción entre los costos fabriles y los costos no fabriles".

(REYES, 1991; 151)

# 3.3.2 Características del costeo absorbente

- 1. Considera los materiales directos, la mano de obra directa y los gastos indirectos de producción, sin importar si estos tienen características fijas o variables.
- 2. Los costos unitarios resultan inversamente proporcionales a los volúmenes de producción.
- 3. Las utilidades se modificaran si se cambia el volumen de producción.

# 3.4. Costeo directo

# 3.4.1 Concepto

El costeo directo se basa en la división de los elementos del costo; los variables y los fijos, al igual que el costeo absorbente, utiliza la técnica de aplicación de los costos a los ingresos para determinar la utilidad del periodo y el proceso de aplicación se funda en la distinción entre los costos directos y los del periodo.

Los costos directos son aquellos causados por la producción incorporándose al artículo producido aplicado contra el ingreso por la venta del mismo. Los costos periódicos se incurren para proveer y mantener la capacidad de producción y de venta.

# 3.4.2 Características del costeo directo

- 1. Clasifica los costos en variables y fijos.
- 2. Incluye solamente los costos variables.
- 3. La valuación de los inventarios de artículos terminados, de producción en

proceso y el costo de los artículos vendidos se hace con base en el costo unitario variable.

4. Los costos variables de operación no se incorporan al costo de producción, pero se toman en cuenta para evaluar alternativas, tomar decisiones y planear utilidades.

5. Al resultado de restar a las ventas los costos variables se le llama contribución o utilidad marginal.

6. Los costos fijos se contabilizan como costos del periodo.

7. Este tipo de costeo puede aplicarse contablemente a los sistemas por órdenes de producción o por procesos.

# 3.5 Costos históricos

# 3.5.1 Concepto

Son aquellos que se obtienen durante el proceso de producción o después de que el producto ha sido elaborado, pertenece al grupo de hechos consumados. Para acumular los costos totales y determinar los costos unitarios de producción, se debe esperar a la conclusión de cada periodo de costos.

# 3.5.2 Características del costo histórico

- 1. Acumula costos de producción incurridos.
- 2. Los costos unitarios se conocen días después de la producción.
- 3. La información de los costos no es oportuna.
- 4. El costo unitario indica lo que realmente costo el artículo.

### 3.6 Costos predeterminados

Son costos predeterminados aquellos que se calculan antes de iniciar el proceso productivo y en ocasiones durante el proceso, se clasifican en; costos estimados y costos estándar.

# 3.6.1 Costos estimados

### 3.6.1.1 Concepto

Los costos estimados son la técnica más rudimentaria de los costos predeterminados, ya que su cálculo u obtención se basa en la experiencia habida, el conocimiento mas o menos amplio del costo que se desea predeterminar, y quizá en algunas partículas se empleen métodos científicos, pero de ninguna manera en su totalidad.

(DEL RIO, 1996; 2)

El costo estimado tuvo la finalidad de pronosticar el material, la mano de obra y los gastos indirectos a invertirse en un artículo determinado.

### 3.6.1.2 Bases para incorporar los costos estimados a la contabilidad

### **1. Obtención de la hoja de costos estimados unitaria.**

Cuando se conoce la capacidad productiva de la empresa y se tiene experiencia sobre la industria, se puede calcular la cantidad y valor de la materia prima y de la mano de obra, en algunos casos se calculan los gastos indirectos de producción utilizando la separación de los gastos fijos y variables. Una herramienta para determinar los costos unitarios es la hoja de costos estimados unitaria que deberá hacerse detalladamente como sea posible con el fin de poder valuar la producción, cuando se fabriquen varios productos se deben hacer hojas por cada uno de ellos. A continuación se presentan los datos para obtener la hoja de costos estimados;

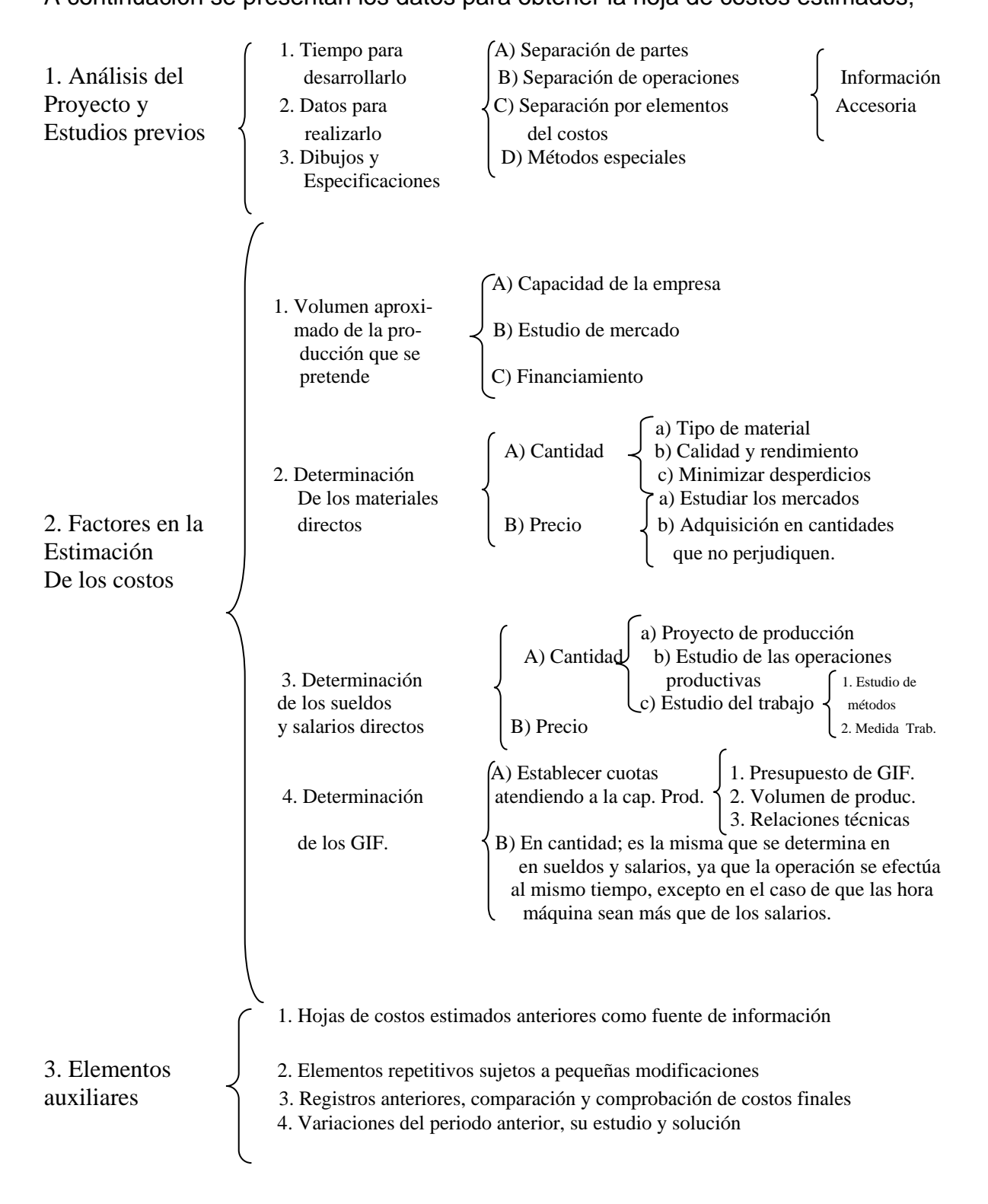

### **2. Valuación de la producción terminada, a costo estimado.**

Para obtener esta valuación se toma como referencia los bienes que se produjeron y que están listos para su venta multiplicándolos por el costo unitario tomado de la hoja de costos estimados.

# **3. Valuación de la producción vendida, a costo estimado**.

Esta valuación se utiliza para obtener el costo de producción de lo vendido, tomando en cuenta las ventas por unidades y el costo obtenido de la hoja de costos estimados.

### **4. Valuación de la producción en proceso, a costo estimado.**

Para saber el valor de esta producción es necesario determinar el avance en que se encuentra el proceso productivo y tomar como base el costo estimado.

### **5. Determinación de las variaciones, su estudio y eliminación.**

La obtención de las variaciones resulta sencilla si se tiene una cuenta de producción en proceso para cada elemento que integra el costo. La mecánica contable consiste en cargar en las cuentas de producción en proceso los costos históricos y abonarlas por los costos estimados, el saldo de los dos costos es la variación, si el saldo es deudor entonces los costos históricos fueron mayores a los estimados y viceversa. Las variaciones resultantes se traspasan a una cuenta denominada "variaciones entre el costo estimado y el histórico", cuando las variaciones son causadas por la producción estas pueden ser absorbidas a través del almacén de artículos terminados, del costo de producción de lo vendido y de la producción en proceso, y por medio de un coeficiente rectificador o directamente al costo de producción de lo vendido, si se deben a casos fortuitos se saldaran por pérdidas y ganancias

40

**Formula del coeficiente rectificador:** 

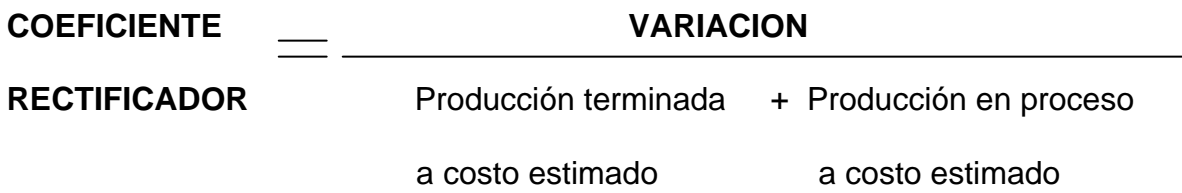

# **6. Corrección de la hoja de costos estimados unitaria.**

Con el fin de obtener los costos futuros reales es necesario corregir la hoja de costos estimados cuando las variaciones han sido de importancia, normales o propias de la producción.

# 3.6.1.3 Características del costo estimado

- 1. Su obtención se basa en la experiencia habida.
- 2. Es una estimación de lo que se cree costara producir un artículo.
- 3. Los métodos científicos solo se utilizan en algunas partes de la determinación del costo.
- 4. Permite obtener datos oportunos de los elementos del costo de producción.
- 5. Se compara con el costo histórico arrojando por lo general variaciones las cuales se ajustan al costo estimado.

# 3.6.2 Costos estándar

# 3.6.2.1 Concepto

Forma parte de los costos predeterminados e indica lo que debe costar producir un artículo, para poder establecer los estándares es necesario contar con experiencia, realizar estudios de ingeniería y además obtener información del personal que está en el área de producción. El costo estándar, además de determinar lo que debe

costar un producto, permite medir la eficiencia de trabajo de una empresa y, al comprarse con los costos reales las desviaciones indican las superaciones o deficiencias.

# 3.6.2.2 Clasificación del costo estándar

- **1. Costos estándar ideales;** demandan máxima eficiciencia y se logran solo si todo opera a la perfección, representan patrones de comparación para analizar y corregir los costos reales.
- **2. Costos estándar Fijos;** este costo sirve como punto de referencia o medida, representan una base fija que sirve como índice de comparación misma que no debe ser sujeta de corrección cuando se compara con los costos reales, solamente se corrigen cuando se alteren los métodos de fabricación. Una de las características de este tipo de costo es que facilita la explicación de las tendencias de los costos corrientes con relación al costo estándar.

# 3.6.2.3 Determinación del costo estándar

Para determinar este costo además de contar con la participación de las áreas de la empresa como; diseño, ingeniería del producto, compras ventas, etc., también es necesario formular una hoja de costos, realizando un estudio sobre la cantidad y precio de los elementos integrantes del costo de producción.

### **Materia prima**

*En cantidad;* los diferentes tipos de materiales para llevar a cabo el proceso productivo se determinan a través de estudios de ingeniería con base en la calidad, tipo y rendimiento del material, tomando también en cuenta experiencias anteriores y datos estadísticos de la empresa, o con experimentos bajo condiciones controladas para poder fijar un consumo unitario.

*En precio;* es el aspecto más importante de los materiales, es con el que se compraran los materiales y para evitar cambios repentinos en el mismo es recomendable para las empresas celebrar contratos de abastecimientos con los proveedores, uno de ellos es el contrato de de futuros o fowards.

### **Mano de obra**

*En cantidad;* el estándar de este elemento implica el conocimiento del tiempo necesario para elaborar un producto, este dato lo pueden obtener los profesionales para el estudio de tiempos y movimientos. Un manual de procedimientos resulta útil para establecer estándares de mano de obra.

*En precio;* son los costos hora-hombre que se espera prevalezcan durante un periodo, para determinarlo se puede recurrir al tabulador de sueldos previamente establecido por la empresa, contratos de trabajo y las prestaciones establecidas en las disposiciones legales en materia laboral.

### **Gastos indirectos de fabricación**

Se obtiene tomando como referencia el presupuesto de producción, de acuerdo con los estudios técnicos sobre la capacidad productiva de la empresa. Está representado por aquellos cargos indirectos como son; materia, mano de obra, erogaciones, depreciaciones de equipos y maquinarias, etc.

Para obtener la cuota de gastos indirectos de fabricación estándar, se utiliza la siguiente formula;

43

# **PRESUPUESTO DE GASTOS INDIRECTOS CUOTA**

# **PREDETERMINADA/HORA**

**VOLUMEN DE PRODUCCION CONCERTIVIDAD DE GASTOS INDIRECTO** 

 **(A NIVEL DE ESTANDAR CIRCULANTE)** 

# 3.6.2.4 Características del costo estándar

- 1. Su obtención se basa en el método científico.
- 2. Información oportuna e incluso anticipada de los costos de producción.
- 3. Una de las principales razones por la que se implanta este sistema de costos es para mejorar la planeación y el control, y para facilitar el costeo del producto.
- 4. Mide la eficiencia.
- 5. Contribuye a mejorar los aspectos operativos y financieros de la empresa.
- 6. Se ubica en las etapas de planeación, coordinación y control del proceso administrativo.

La técnica de valuación estándar se recomienda utilizarla en los siguientes casos;

- 1. Cuando las operaciones de fabricación no son complejas.
- 2. Cuando los artículos a fabricar son poco numerosos, de estilos, tamaños o formas similares, y repetitivos.
- 3. Cuando la experiencia indica pocas y no elevadas variaciones tanto de un periodo a otro, como del mismo lapso.
- 4. Generalmente, después de tener la experiencia del costo histórico.
- 5. Cuando sus costos de implantación y administrativos sean económicamente

justificables.

6. Después de haber tenido en práctica la técnica de valuación estimada.

(DEL RIO, 1996; 61)

Una vez estudiados los diferentes tipos de costos y sus características es importante planear la producción, es decir, que procedimientos o procesos se va a ejecutar y que controles se implantaran para obtener los resultados esperados, y registrar los movimientos contables obtenido así costos de producción.

# 3.7 Métodos para el control de las operaciones productivas

# 3.7.1 Método por procesos

El costeo por procesos es un sistema efectivo para las empresas que utilizan métodos de producción con base en líneas de ensamble capaces de crear un flujo continuo de productos.

(RAYBURN, 2008; 218)

Este método facilita la identificación en los artículos, lo que se utilizó de materia prima directa y de mano de obra directa. Las técnicas para valuar los costos de producción y operaciones son; costos históricos o costos predeterminados.

# 3.7.1.1 Mecánica contable

La mecánica para el registro mediante este tipo de método consiste en cargar los elementos del costo al proceso respectivo correspondientes a un periodo determinado, cuando la producción se termina en el lapso de tiempo el costo unitario se obtiene dividendo el costo total de producción acumulado entre los artículos producidos.

# 3.7.1.2 Métodos para el control de los materiales

Existen dos métodos para controlar los materiales, los cuales son:

- **1. Método de costos incompleto;** este método se presenta cuando no es posible determinar el costo unitario correctamente, requiere tener una serie de cuentas acumulativas de los elementos del costo y al final del periodo hacer un recuento físico de existencia de materiales, productos terminados y de producción en proceso. El costo de producción se obtiene en forma global, resultando difícil determinar el costo unitario.
- **2. Método de costos completo;** utiliza el sistema de inventarios perpetuos, por lo que no requiere el recuento físico de los inventarios

# 3.7.2 Método por órdenes de producción

Este método es utilizado por las empresas que elaboran una gran variedad de productos que, por lo general son muy distintos unos de otros. Los productos sobre pedido entran en esta categoría al igual que los servicios que varían de cliente a cliente. También es utilizado por industrias que les es posible separar los costos de materia prima y mano de obra directa.

El procedimiento de órdenes de producción es el conjunto de métodos empleados en el control de las operaciones productivas, aplicable generalmente a industrias que fabrican sus productos por medio de ensambles, por lotes, y demás características.

(DEL RIO, 1996; 225)

Con el fin de llevar un control sobre la producción, las empresas pueden diseñar sus formatos para tal objetivo. A continuación se presenta un documento modelo de una orden de producción.

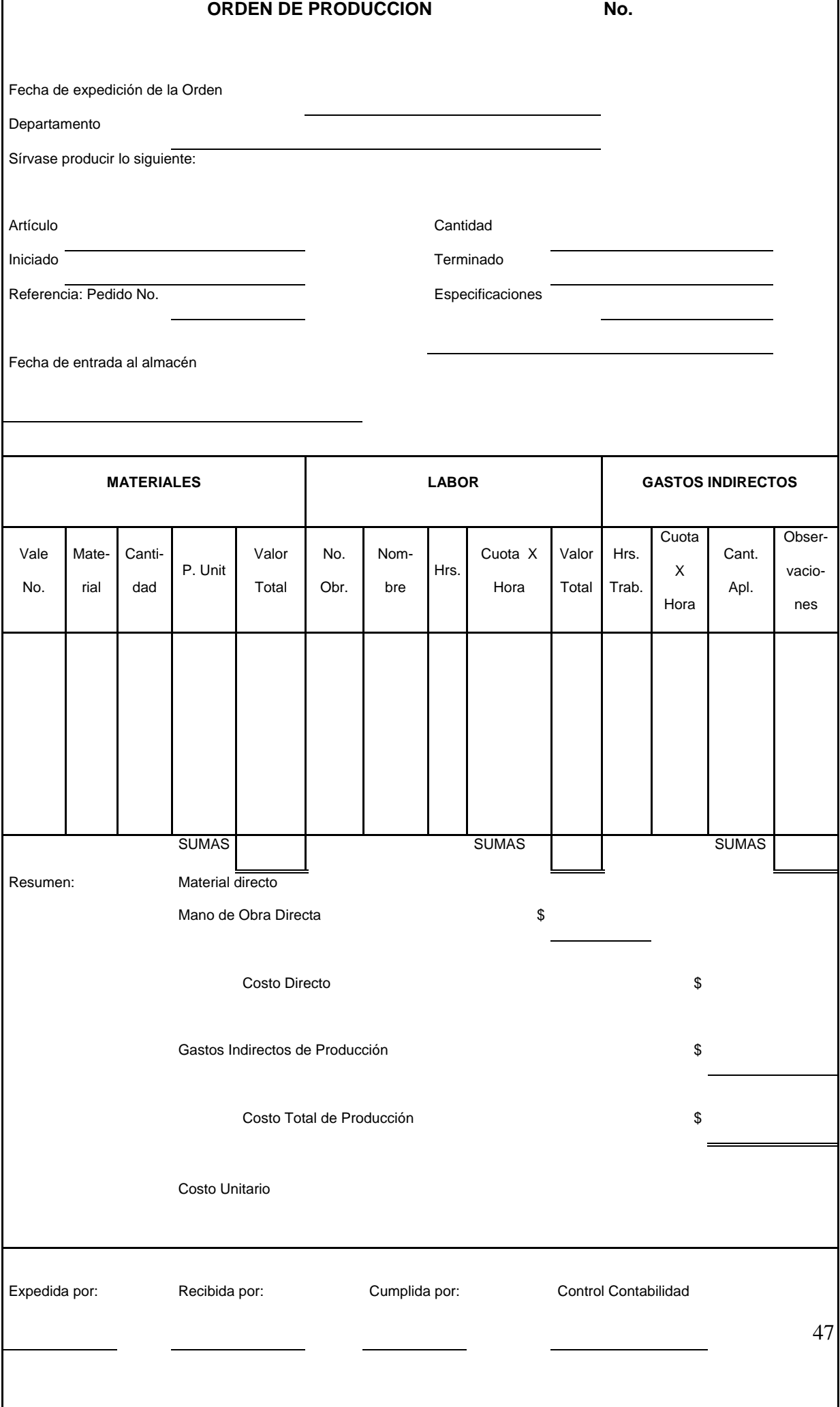

# 3.7.2.1 Mecánica contable

Para realizar el registro de los valores derivados de la (s) orden (es) de producción se utilizan las cuentas de;

- a) Producción en proceso de los tres elementos del costo.
- b) Almacén de materiales.
- c) Mano de obra por aplicar.
- d) Almacén de artículos terminados.
- e) Inventario de producción en proceso.

Y la concentración en formatos de los valores de los elementos del costo, con el objetivo de conocer el costo total de producción y la parte aplicable a cada orden de producción, conociendo con ello el costo unitario.

### 3.8 Costos de producción conjunta

Las industrias que manejan los costos conjuntos se ven en la necesidad de asignar el costo a cada producto, los costos conjuntos son los costos de uno o varios procesos que dan como resultado uno o varios productos, de dichos productos están los coproductos los cuales utilizan insumos compartidos y se pueden identificar como un producto para venderlo como tal o someterlos a un proceso adicional, es necesario que los encargados de determinar los costos decidan al forma más objetiva de asignar los costos a este tipo de productos ya que la información que se arroje no puede ser confiable por la mezcla de productos. Uno de los métodos para asignar los costos es utilizar como referencia las unidades producidas y consiste en tomar la producción de cada uno de los coproductos y dividirla entre la producción total resultando una proporción la cual es multiplicada por el total del costo en que se incurrió en el momento de la separación de los coproductos, obteniendo el costo por cada uno. Tomando como referencia el precio de venta del mercado también se puede determinar el costo de cada coproducto y consiste en dividir el total de los costos entre el valor total de las ventas obteniendo el factor de costo, este se multiplica por el precio de venta resultando así el costo por cada coproducto. Los subproductos son aquéllos que se diferencian en gran manera del producto principal, es decir son secundarios, algunas industrias los consideran como desperdicios o como producto principal, dichas consideraciones dependerán de las características de los productos, una de las características de dichos productos es que su precio de venta es inferior al de los productos principales. Existen diversos métodos para registrar los subproductos en la contabilidad, entre ellos están los siguientes; en el caso de que el subproducto pase por un proceso para su eliminación se incurrirá en un costo ecológico, si el subproducto se vende es considerara como otros ingresos, reduciendo los costos conjuntos se considera la venta de los subproductos reduciéndola por los gastos incurridos, el subproducto que sufre un proceso adicional para su venta tendrá un valor superior y los costos por dicho proceso (punto de separación) no afectan los costos conjuntos, y finalmente si la empresa decide utilizar el subproducto que sufre un proceso adicional, en este caso deberá evaluar si

49

el costo en que se incurre por el proceso es inferior o superior al costo por adquirir el producto.

Una vez que se estudiaron las bases teóricas de los costos se procederá a diseñar el sistema de costos más apropiado para la empresa de adecuado a sus características y necesidades de información.

### CAPITULO IV

# CASO PRÁCTICO

Para poder diseñar el sistema de costos es necesario conocer la empresa, para ello en este capítulo se mencionan los antecedentes históricos, también se mostrará la estructura orgánica de la misma, información del proceso productivo que es la principal fuente de información para el diseño del sistema mencionado, cuantos empleados tiene en el o los procesos productivos y conocer los gastos que se tienen que efectuar para llevar a cabo el proceso. Finalmente con la información obtenida y de acuerdo con las necesidades y características de la empresa se procederá a diseñar el sistema de costos.

### 4.1 Antecedentes históricos de la empresa

La empresa denominada "Forestal Mesa de Lobos" inició sus operaciones en el año de 1984, se encuentra ubicada en el municipio de Coalcomán en el estado de Michoacán, los productos que inicialmente obtenía eran madera aserrada comercial, tableta, polín, bastón y vareta de jitomate.

### 4.2 Estructura orgánica de la empresa

En toda empresa es importante establecer las líneas de autoridad y responsabilidad, ya que permiten identificar y definir las funciones que cada integrante ejecutará de manera responsable para que la empresa pueda tener un adecuado funcionamiento y cumplir con algunos de los objetivos establecidos. A continuación se presenta la estructura de cómo están organizados los diferentes puestos que existen en la empresa. (Ver anexo 18).

### 4.3 Ciclo de Producción

El proceso para la elaboración de la madera aserrada inicia con la recepción de las trozas que son llevadas al aserradero por medio de un trascabo, después los trozos de madera son colocados en un carro riel que los transporta a la torre principal en la cual se encuentra el volteador el que realiza las actividades de aventar y voltear el trozo para que entre a la misma, otra de las funciones del volteador es quitar clavos y viceras para evitar que se dañen las sierras. Para tomar las medidas que se deben obtener se utiliza al empleado medidor que se encuentra en el carro transportador, después de este paso interviene una persona para clasificar la madera y ella es la responsable de determinar la calidad de la madera, enseguida la madera es recibida y acomodada, una vez que se recibe la madera aserrada se coloca en el carro para que pase por la desorilladora que es operada por una persona para quitar las orillas que se hubiesen detectado de la clasificación anterior, en este mismo punto interviene otra persona que se encarga de recibir y revisar la madera, regresando, en su caso la mal desorillada. Después la madera a un péndulo que es un disco circular el cual sirve para cortar o emparejar la madera en cuanto a medidas de largo, el péndulo es operado por una persona y debe buscar la mejor forma de obtener la madera de primera clase, en este mismo paso interviene el ayudante del operador del péndulo y se encarga de detener la madera para su corte y aventarla hacia un rodillo para que sea recibida por un empleado y éste la arroje a una tina que contiene agua con pentaclorofenol para su lavado químico para evitar las manchas y la polilla

52

en la madera, después se procede a hacinar la madera y finalmente otras personas intervienen para arpillarla que consiste en poner la madera de tal forma que queden espacios entre ellas para que se ventilicen y se sequen rápidamente. Después de que la madera se haya secado completamente está lista para la venta. ( Anexo 17)

### 4.4 Desarrollo del caso práctico

El sistema que se plantea tiene como principal objetivo el de controlar los elementos del costo de producción y determinar el costo unitario específicamente del producto terminado que son las tablas, para la producción se utilizarán 200 metros cúbicos de madera obteniendo una producción de 25,000 pies tabla en un periodo de una semana.

La propuesta que se hace a la empresa consiste en emplear para el control de las operaciones productivas el método por procesos debido a que lleva una producción continua en donde hay un único proceso y en este caso se obtiene un solo tipo de producto que son las tablas la cuales son elaboradas en un periodo de una semana, para el cálculo de los costos se propone utilizar el método de costos históricos ya que se evitarán las variaciones en la determinación de los costos debido a que los precios de los materiales están en constante cambio, el empresario podrá conocer el costo unitario real una vez que se haya concluido el proceso productivo , para el control de los materiales se propone la utilización del método completo ya que permitirá conocer el costo de cada uno de los materiales que se utilizarán para elaborar las tablas, y estudiando los diferentes métodos para la valuación de los inventarios considero que el más conveniente para la empresa es el método de costo promedio pues facilita la determinación de los costos de los materiales. Se diseñaron una serie de formatos con el objetivo de que la empresa tenga un buen control de los elementos del costo y contar con la información necesaria para determinar el costo unitario de los productos que se hayan elaborado y facilitar la contabilización de los costos de materia prima, mano de obra directa y de los gastos indirectos de fabrica.

# 4.5 Cédulas y formatos para la determinación de costos

A continuación se presentan los formatos y cédulas para el control y obtención de la información de los elementos del costo:

### **MATERIA PRIMA**

**1. Solicitud de materia prima**; este formato permitirá obtener información sobre la materia prima que haya entrado a la empresa, su llenado es simple y comprende el nombre del solicitante, el puesto que ocupa dentro de la empresa, la materia que solicita, datos específicos de la misma, y la firma de solicitud y autorización. (Ver anexo 1)

**2**. **Formato para control de materia prima;** su utilidad es contar con información del flujo de la materia prima, será llenada por el encargado del almacén y será responsable de las existencias y los datos consignados como lo son; la descripción del material, la entrada, costo de entrada, estos primeros tres datos serán tomados de la factura del proveedor, salida, existencia y el costo de salida así como el costo promedio del mismo que se obtendrá dividendo el saldo final en pesos entre la existencia final en unidades. (Ver anexo 1)

**3. Cédula para determinar el costo de la materia prima;** básicamente se integra por una seria de columnas, en la primera se anota el tipo de materia prima, las unidades que se utilizaron, el costo promedio por unidad (estos datos se tomarán de la cedula para el control de materias primas) y la determinación del costo total obtenido como resultado de valuar el numero de metros cúbicos

utilizados al costo promedio que se haya determinado, los datos se obtendrán de la factura proporcionada por el proveedor. Para el caso práctico la materia prima es el trozo de madera y se contemplan 200 metros cúbicos de rollo para la producción a un costo de \$ 1,100.00 pesos por metro cúbico dándonos un costo total de \$ 220,000.00 pesos. (Ver anexo 2)

**4. Formato de control de artículos terminados;** mostrará el flujo de los productos terminados. La fecha, descripción del artículo, entradas y salidas en unidades, firma de quién elaboró y revisó son los datos que se consignarán en este documento que deberán ser recabados por el encargado del aserradero. (Ver anexo 2)

**5. Formato de orden de salida;** se utilizará como documento soporte de los pedidos del cliente que contendrá el nombre del cliente, R.F.C., domicilio, fecha del pedido, la descripción del artículo que se le entregará, el precio de venta del artículo, importe total, las observaciones en su caso, y las firmas de; el cliente, de quién entrego y autorizó, éste mismo servirá para facturar la venta de la madera aserrada. (Ver anexo 3)

### **MANO DE OBRA**

**1. Control de asistencias;** este formato se proporcionará a cada trabajador, para que por medio de un reloj checador consigne la hora de entrada y salida, por supuesto que deberá contener los datos del trabajador como lo son el nombre y el puesto, y la fecha del registro. ( Ver anexo 4)

**2. Cédula base para el cálculo de la nómina;** deberá ser elaborado por el dueño o el contador de la empresa. Los datos como son días trabajados, horas trabajadas, horas extras y faltas se tomaran del formato de control de asistencias ( anexo 4),

55

mismos que serán la base para el cálculo de la nómina. ( Ver anexo 5)

**3. Cédula para la determinación de la mano de obra;** esta cédula contempla los puestos de cada trabajador, el tabulador de sueldo que se toma en cuenta para calcular el sueldo semanal que a su vez se obtiene con base a la producción esperada que son 25,000 pies de madera aserrada, la ayuda para alimentos que se contempla de \$ 3,500.00 pesos a la semana divididos entre los 16 trabajadores, el sueldo diario, la proporción por concepto de aguinaldo considerando 15 días de salario, la proporción prima vacacional del 25%, y el salario base de cotización para efectos de determinación de cuotas IMSS. Al encargado del aserradero se le considera un sueldo semanal de \$ 1,500.00 pesos. En ésta misma cédula se cálcula el impuesto sobre la renta semanal a retener o el subsidio al empleo a entregar al trabajador, basado dicho cálculo en la Ley del mencionado impuesto. . ( Ver anexo 6,7 y 8)

**4. Cédula para la determinación de las cuotas al IMSS e INFONAVIT;** para su elaboración se necesita el salario base de cotización que se integra por las prestaciones mínimas de ley, cabe mencionar que a los trabajadores que se les otorga alimentos se les cobra un porcentaje, de está cédula se tomarán en cuenta para integrar el costo de la mano de obra solamente las cuotas pagadas por el patrón. ( Ver anexo 9, 10, 11 y 12).

**5. Cédula para determinar el 2% sobre nóminas;** para el cálculo se tomará en cuenta el sueldo diario que se paga a los trabajadores multiplicado por los días laborados y aplicando la tasa del 2%, el pago de dicho impuesto se considerará para integrar el costo de la mano de obra. ( Ver anexo 13)

**6. Cédula para integrar el costo de la mano de obra;** una vez obtenidas las

56

cédulas anteriores se procederá a integrar el costo tomando en cuenta los sueldos pagados, las cuotas tanto de IMSS como de INFONAVIT y el pago del 2% sobre nómina. ( Ver anexo 14).

### **GASTOS INDIRECTOS DE FARBICACIÓN**

**1. Cédula para determinar depreciaciones;** ésta cédula está integrada por cinco columnas en las que se consignará el tipo del bien, el monto original del bien que para este caso se tienen; un equipo de aserradero con un valor de \$ 800.000.00, un tractor por \$ 300,000.00, una planta generadora de energía por \$ 300,000.00, una planta para soldar por \$ 45,000.00 y un equipo autogena por \$ 7,500.00, con una vida útil estimada de 10, 7, 6, 2, y 3 años respectivamente, y se tomará como base además del valor del bien, la semanas del año que son 52 para determinar la depreciación semanal. ( Ver anexo 15)

**2. Cédula para la integración de los gastos indirectos;** para su determinación se tomará en cuenta el tipo de material que se necesitará para el proceso productivo, las unidades, el precio y costo total por semana, considerando además el importe de la depreciación semanal y el costo de la mano de obra indirecta en el cual se contempla el encargado del aserradero. ( Ver anexo 15)

# **CEDULA INTEGRADORA DEL COSTO DE PRODUCCION**

Esta cédula contempla las mencionadas anteriormente que incluyen el costo total por cada elemento; en este ejemplo el costo de la materia prima fué de \$ 220,000.00, mano de obra directa por \$ 31,089.46, y gatos indirectos de fábrica por \$ 19,906.60, integrando estos tres elementos obtendremos un costo total de producción semanal por un importe de \$ 270,996.05. Y finalmente se presenta otra cédula para determinar el costo unitario de \$ 10.84 pesos que se deriva de dividir el costo total entre los 25,000 pies tabla que produjo la empresa, en esta misma cedula se valúa el inventario con el método de costo promedio tomando como existencia la producción. ( Ver anexo 16)

### **CONCLUSIONES**

La industria maderera es uno de los sectores más importantes en la economía de nuestro país, la determinación de los costos no solo de producción, sino administrativos, financieros y de distribución es muy importante para este tipo de empresas, pues proporciona información para tomar decisiones trascendentales. El diseño de un sistema de costos debe ser acorde a las necesidades de información y características de la empresa, su implementación debe permitir además tener un control sobre los elementos del costo para evitar fraudes y afectar al mismo lo realmente utilizado, pues los datos que se proporcionen afectara la determinación de los precios de venta y las decisiones sobre el funcionamiento de la organización. El licenciado en contaduría, al fungir como diseñador de sistemas de costos, debe estar consciente del impacto que tendrán en las organizaciones, y para ello debe estar lo suficientemente preparado para comprender la importancia y aplicación de dichos sistemas. Mediante la adopción del diseño del sistema de costos propuesto, puedo decir que la empresa obtendrá información para la toma de decisiones, y podrá tener control sobre los elementos que integran al costo de producción para fijar sus precios de venta. Como se pudo apreciar, la propuesta del caso práctico está diseñada con base en el objetivo propuesto al principio de este proyecto de tesis y en las técnicas que se aplicaron para su elaboración, el sistema de costos fué diseñado para el producto de madera aserrada, y al terminar el caso práctico se puede observar que le permitirá a la empresa tomar las decisiones en cuanto a precio y administración de los recursos materiales y monetarios.

# **BIBLIOGRAFIA**

BROWN, Nelson Courtland, La Industria Maderera, Ed. Limusa México 1987 CARDENAS, Nápoles Raúl , La lógica de los costos I, Ed. IMCP México 1995

DEL RIO, González Cristóbal, Costos I, Ed. Ecafsa México 1997

DEL RIO, González Cristóbal, Costos II, Ed. Ecafsa México 1997

DEL RIO, González Cristóbal, Costos III, Ed. Ecafsa México 1996

MENDEZ, Morales José Silvestre, Economía y la empresa, Ed MC Graw Hill México 1996

REYES Pérez Ernesto, Contabilidad de costos, Ed. Limusa México 1971

PAZ Zavala Enrique, Introducción a la contaduría fundamentos, Ed. Ecasa México 1993

Instituto mexicano de Contadores Públicos, Normas de Información financiera 2008

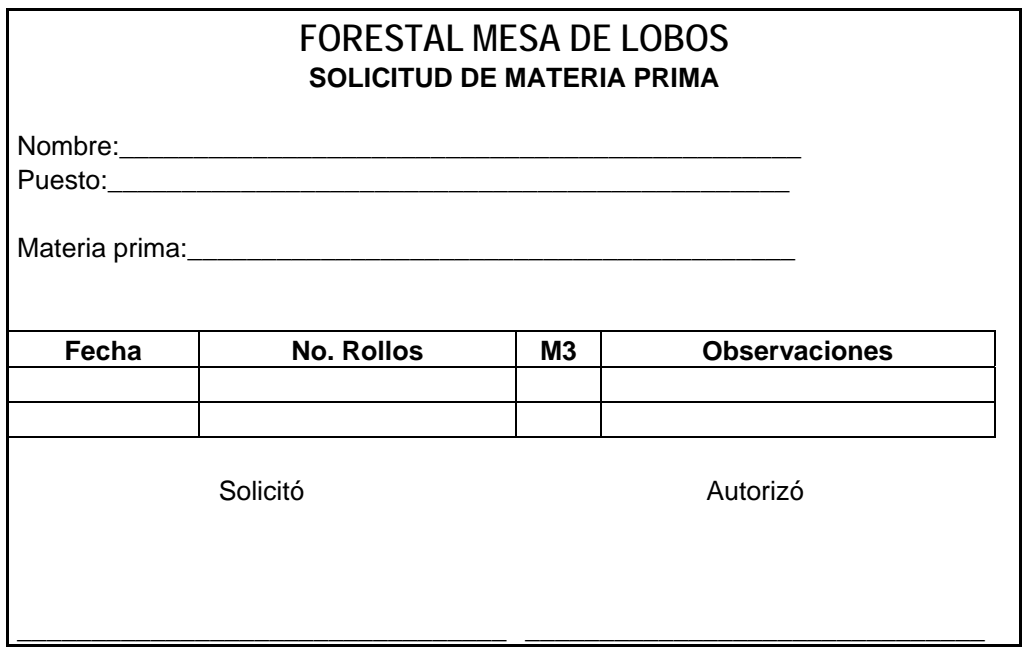

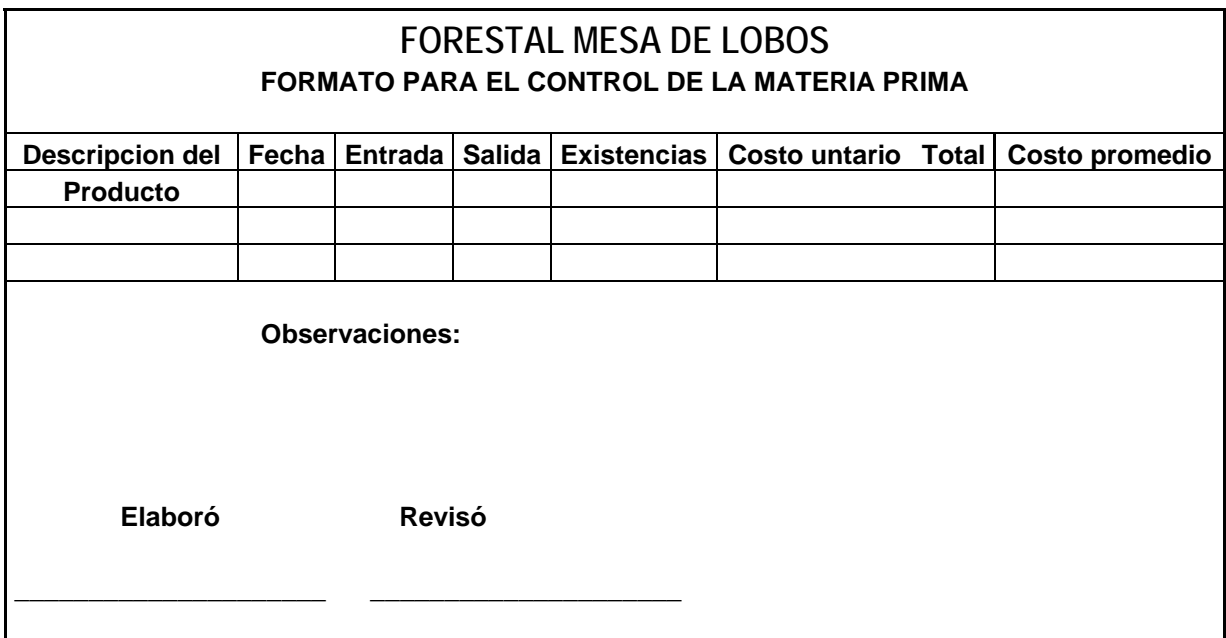

**Anexo1**

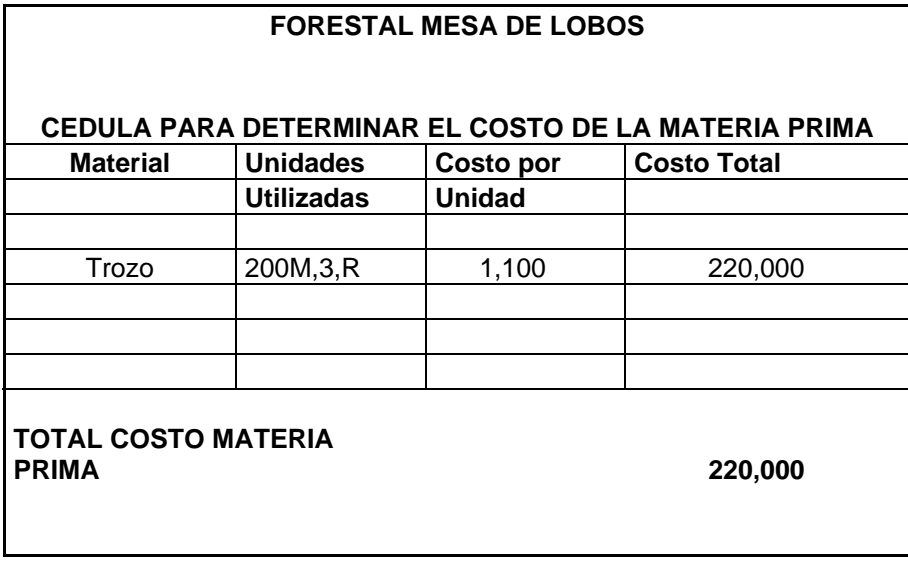

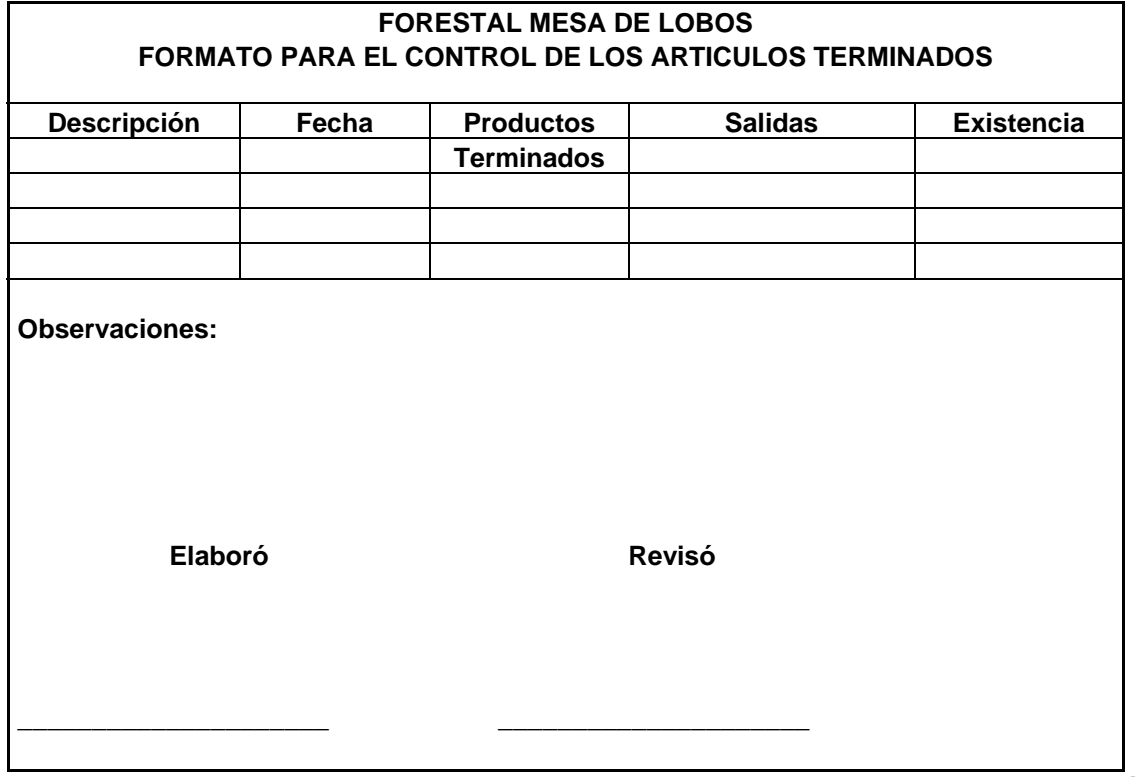

**Anexo 2**

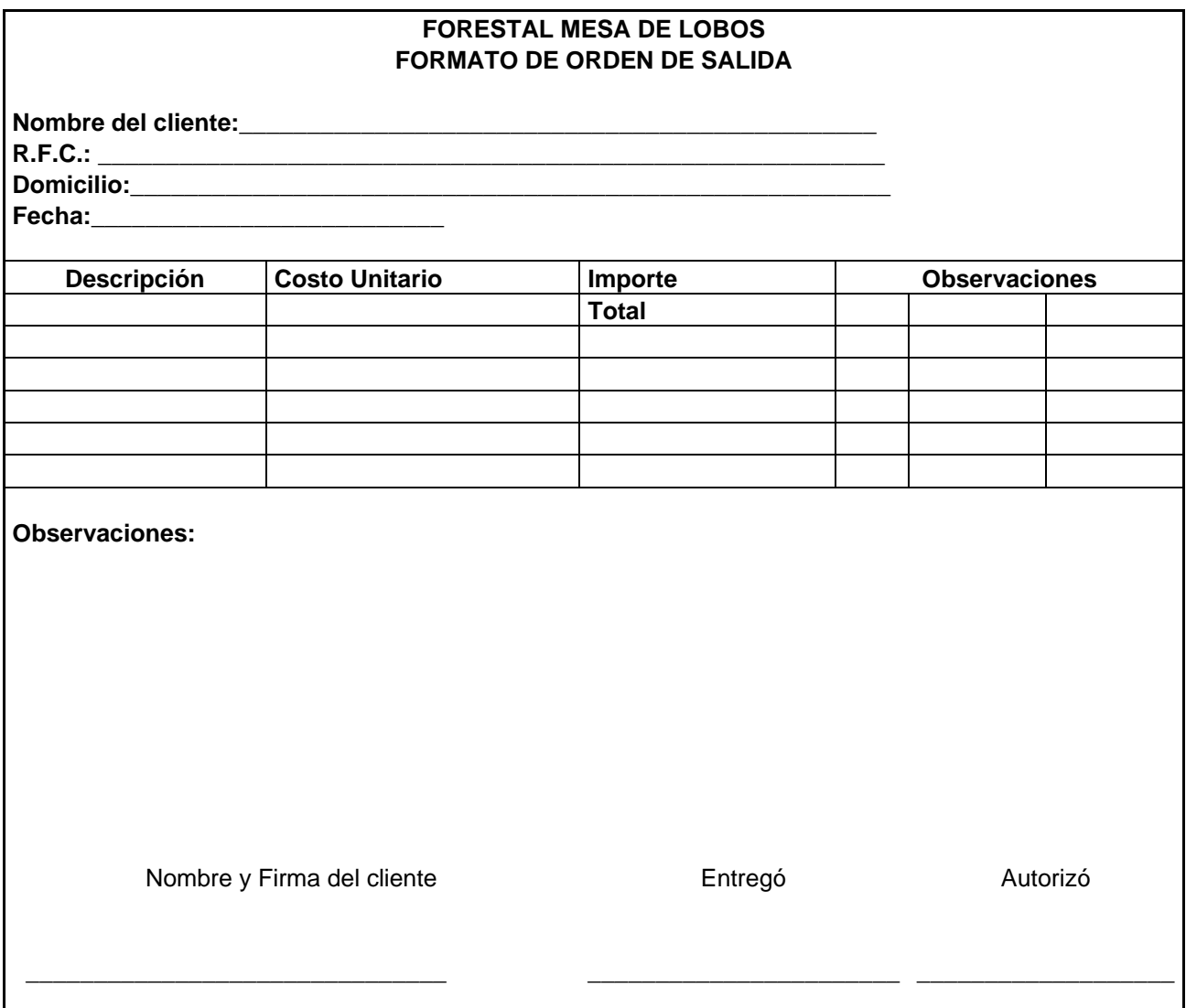

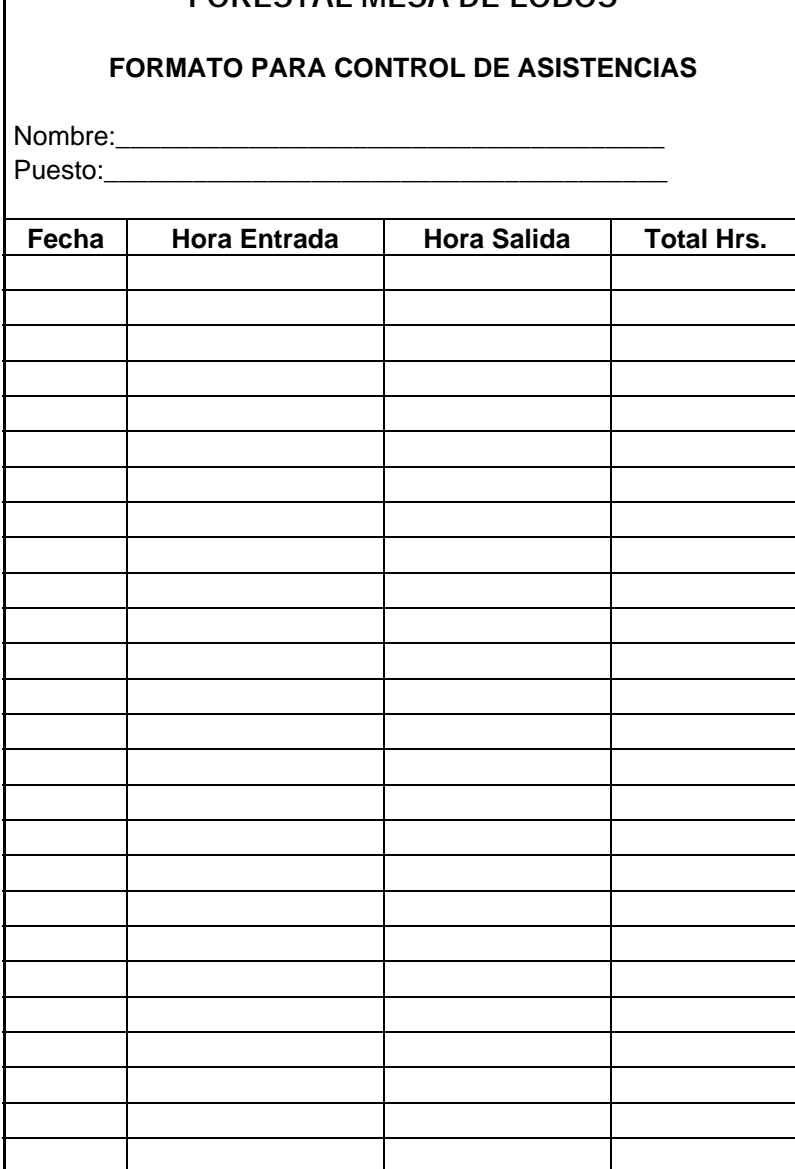

# **FORESTAL MESA DE LOBOS**

 $\mathbf{I}$ 

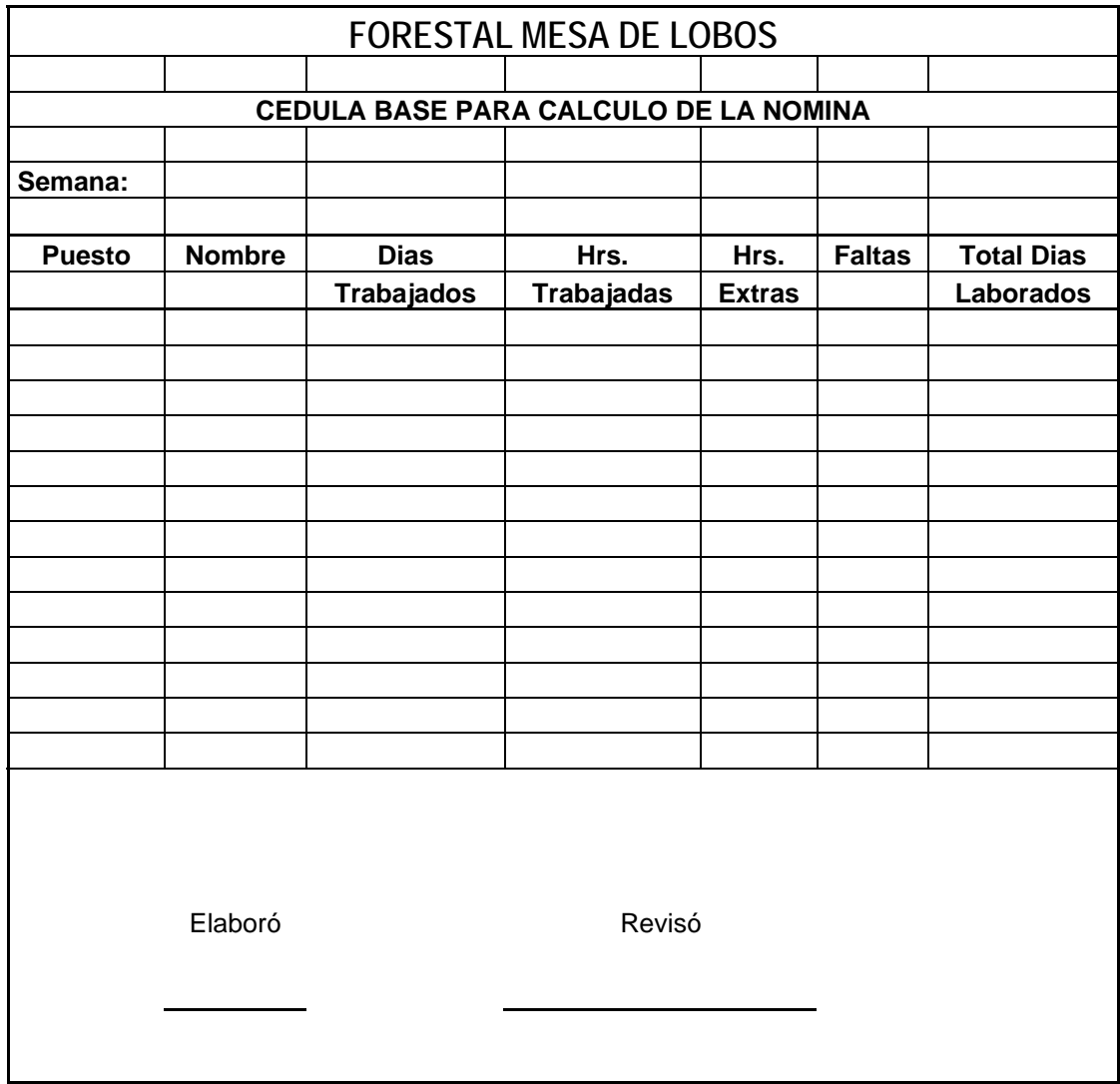

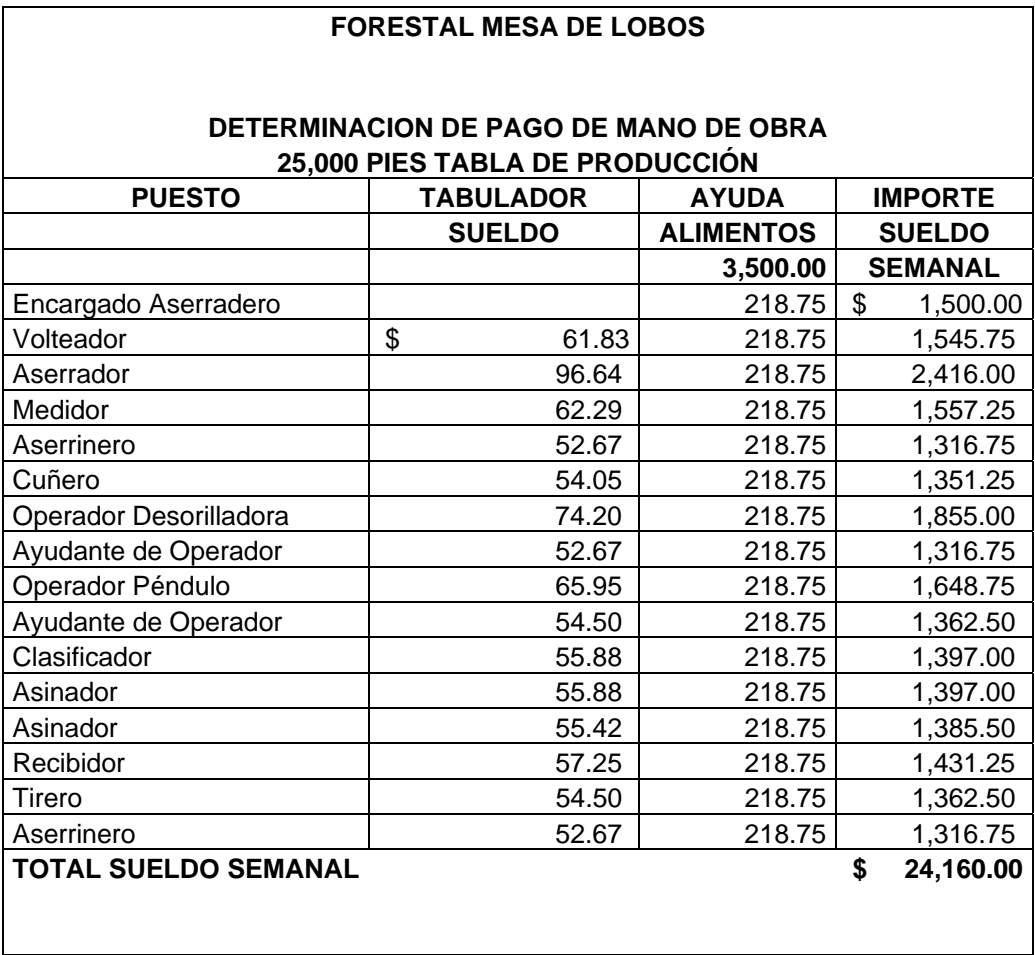

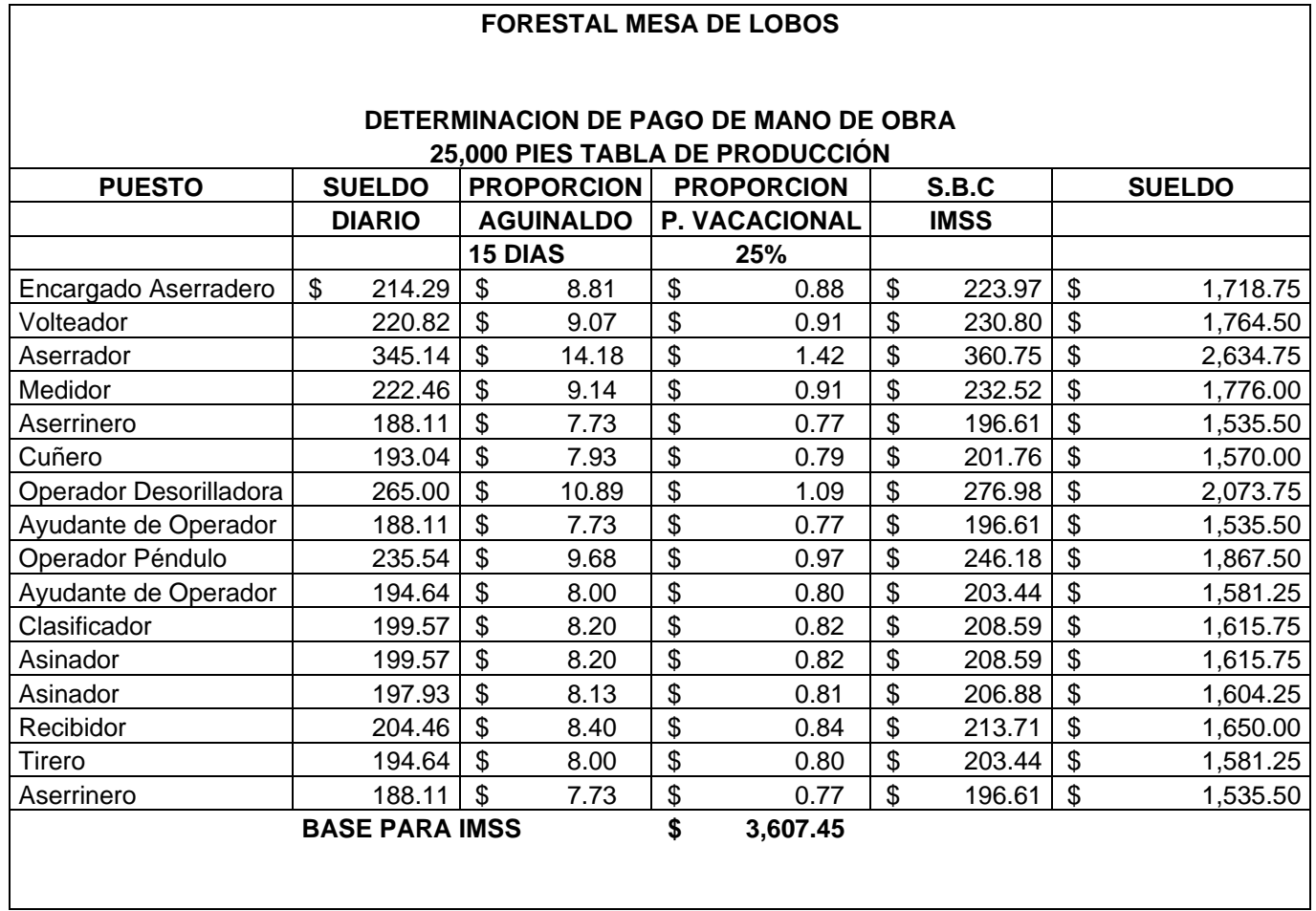

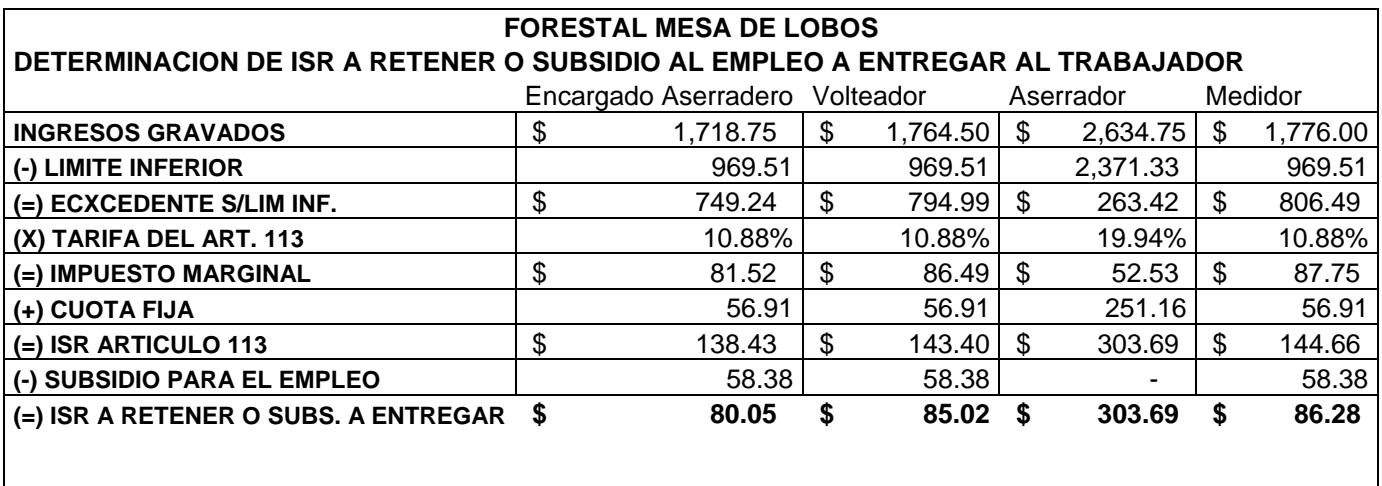

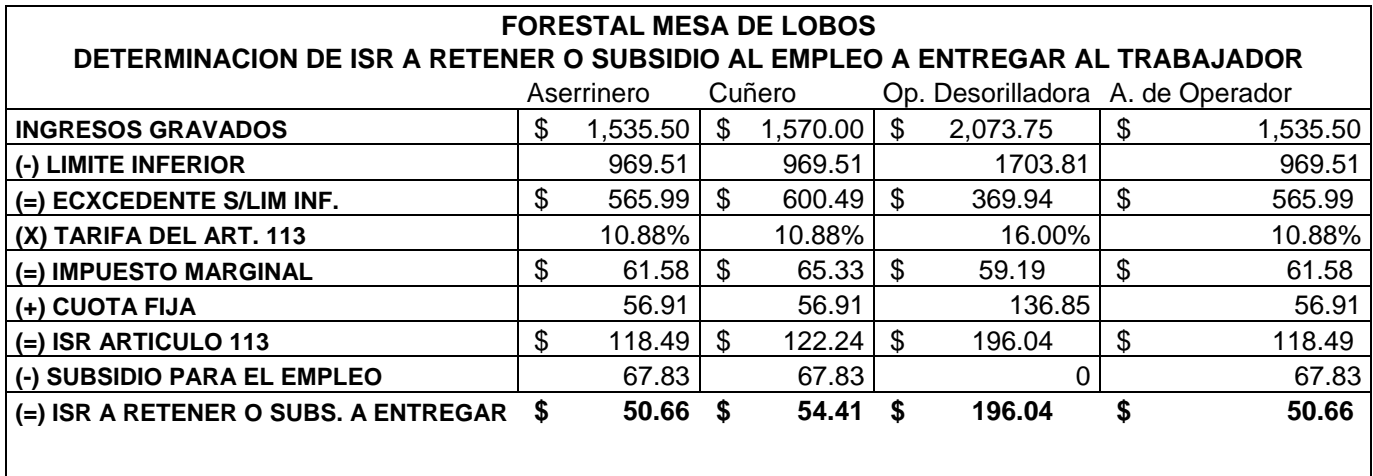

 $\overline{\phantom{a}}$ 

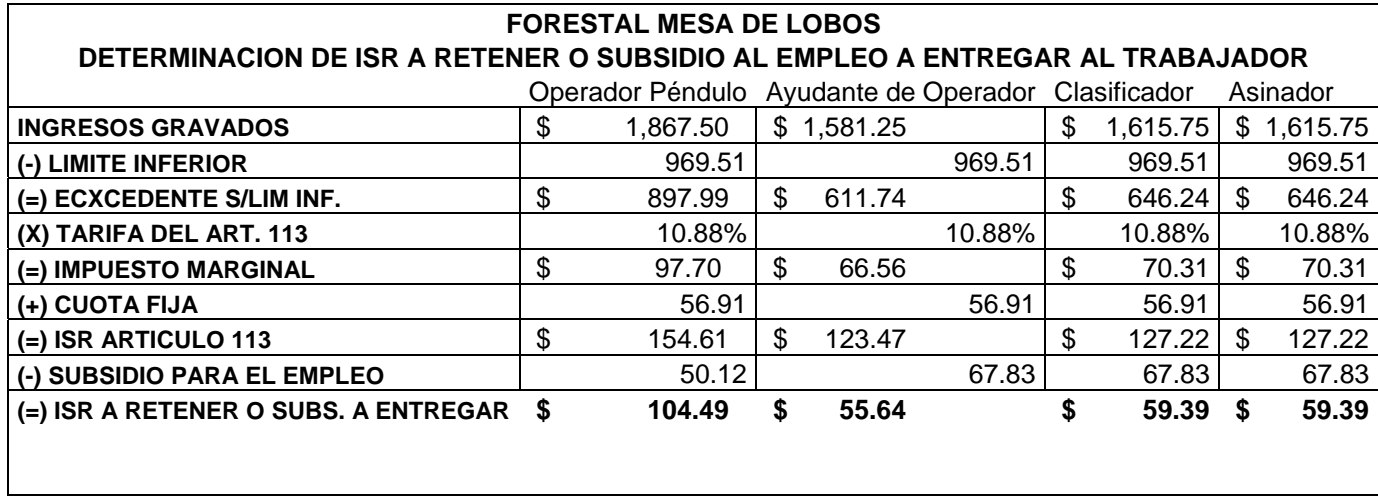

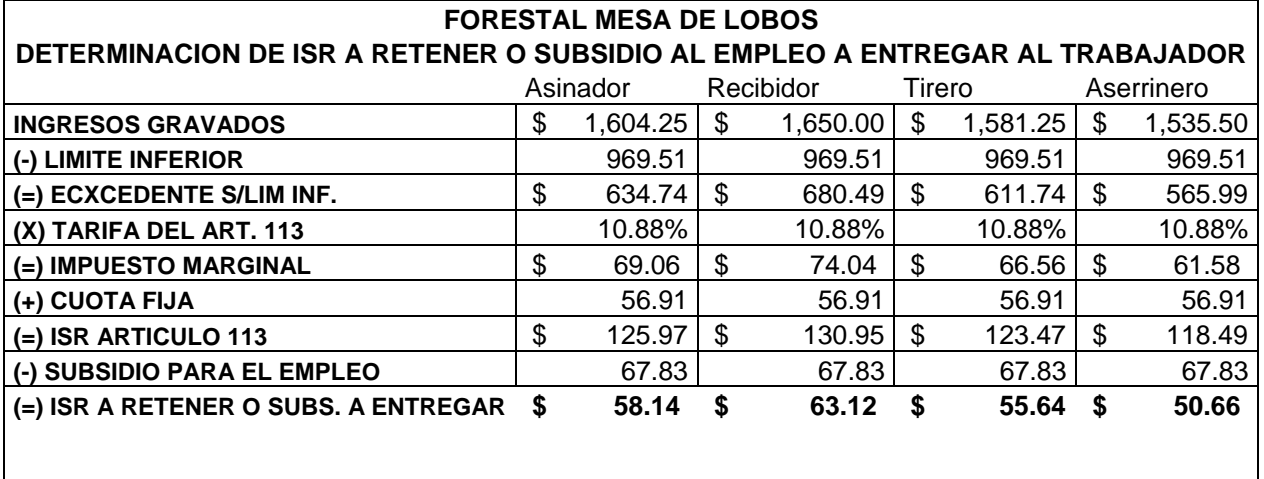

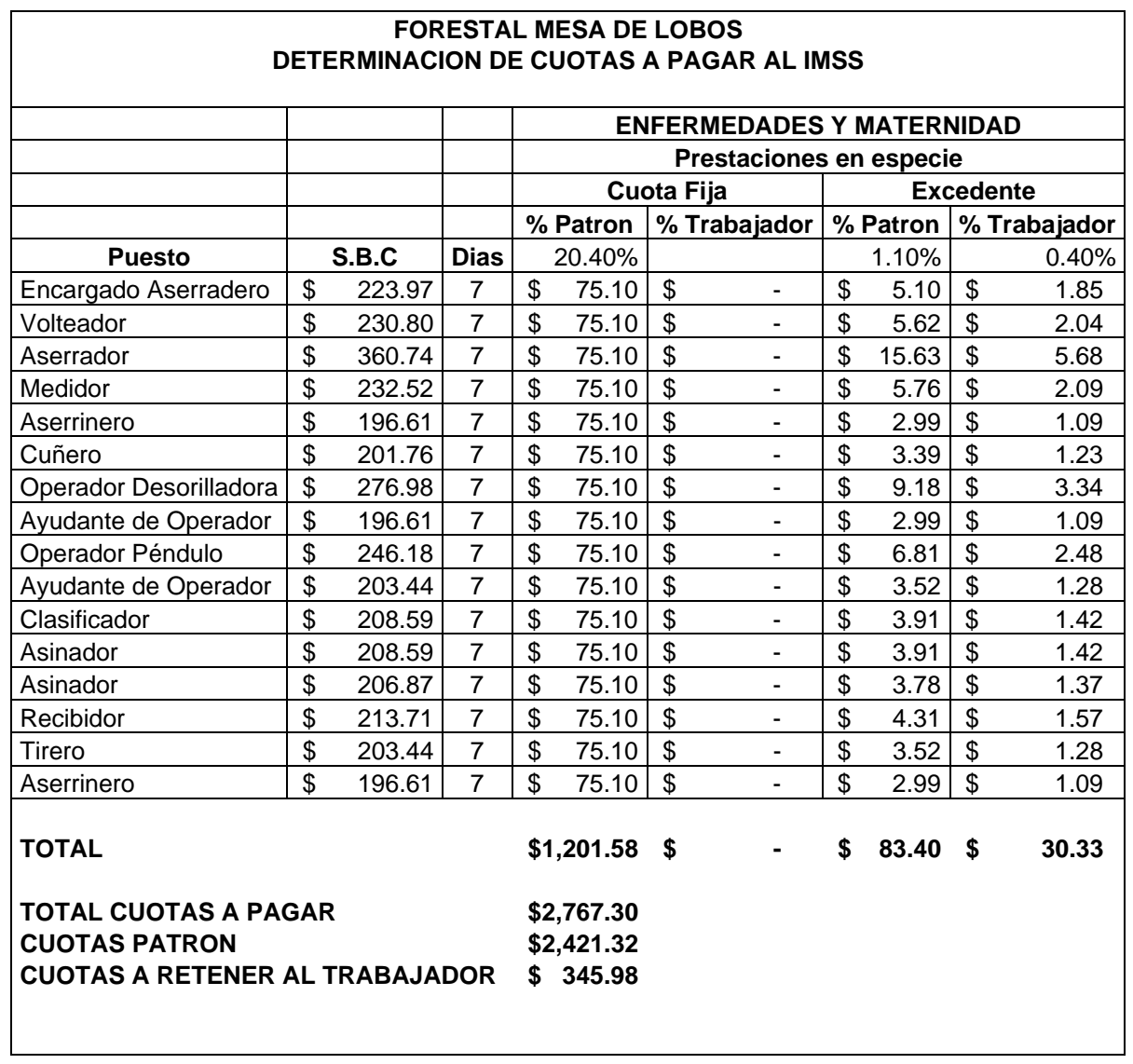

# **FORESTAL MESA DE LOBOS**
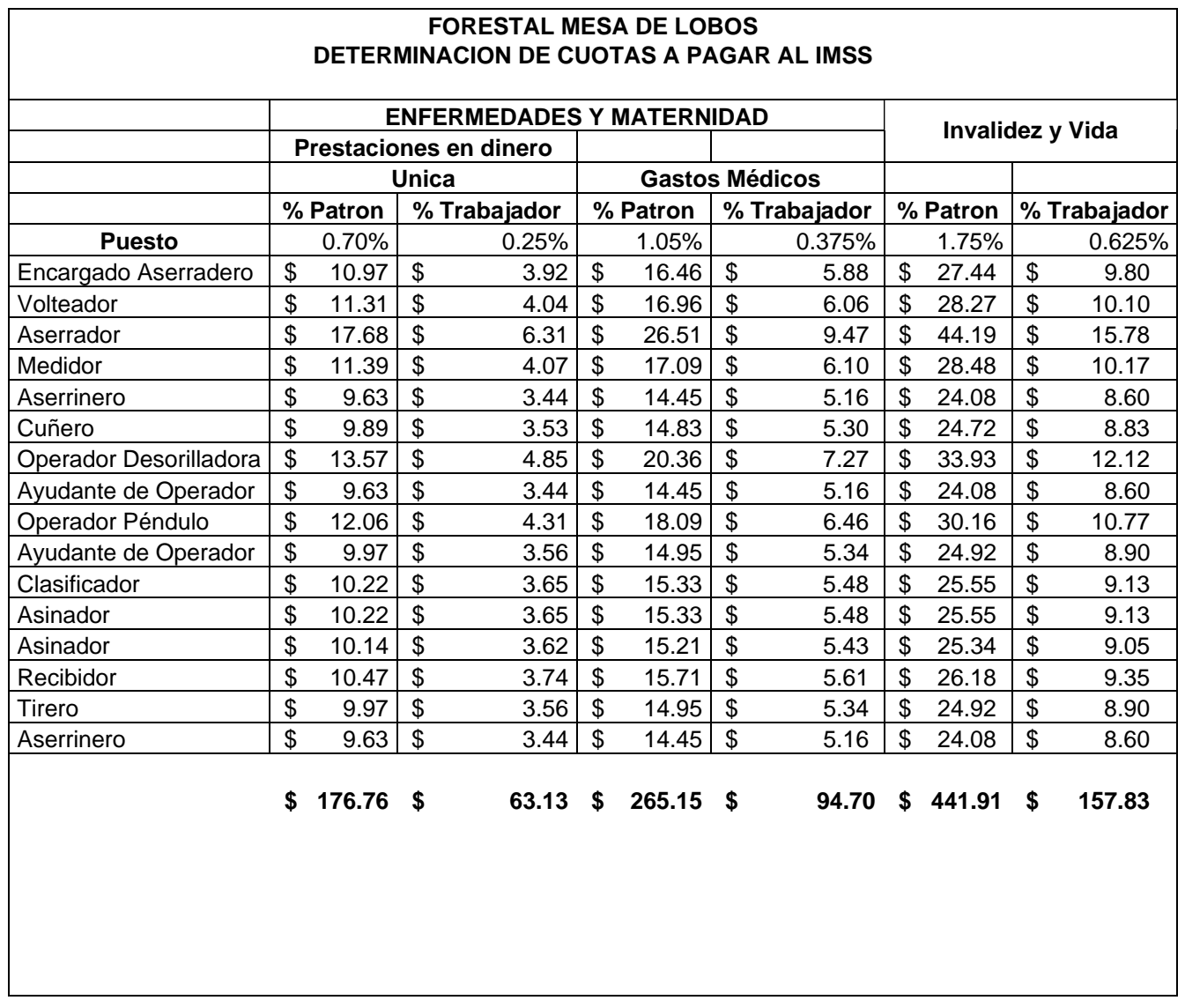

## Anexo 10

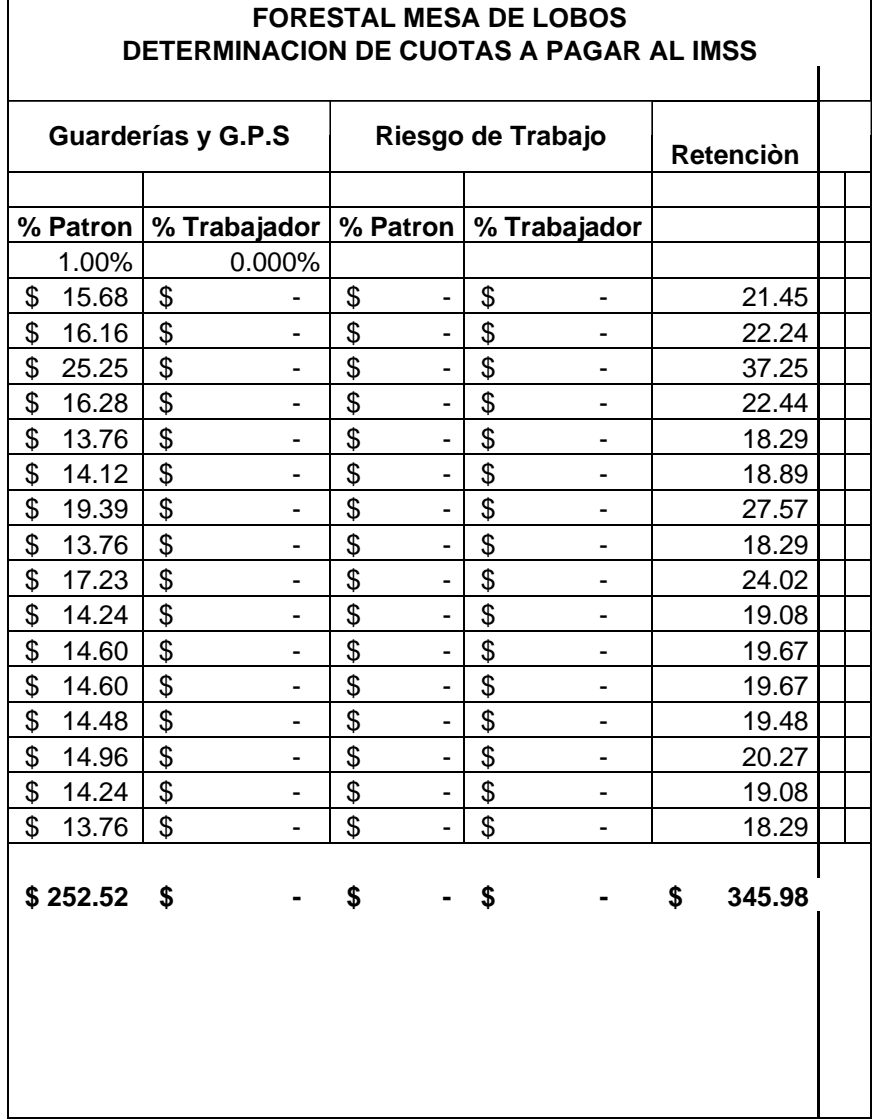

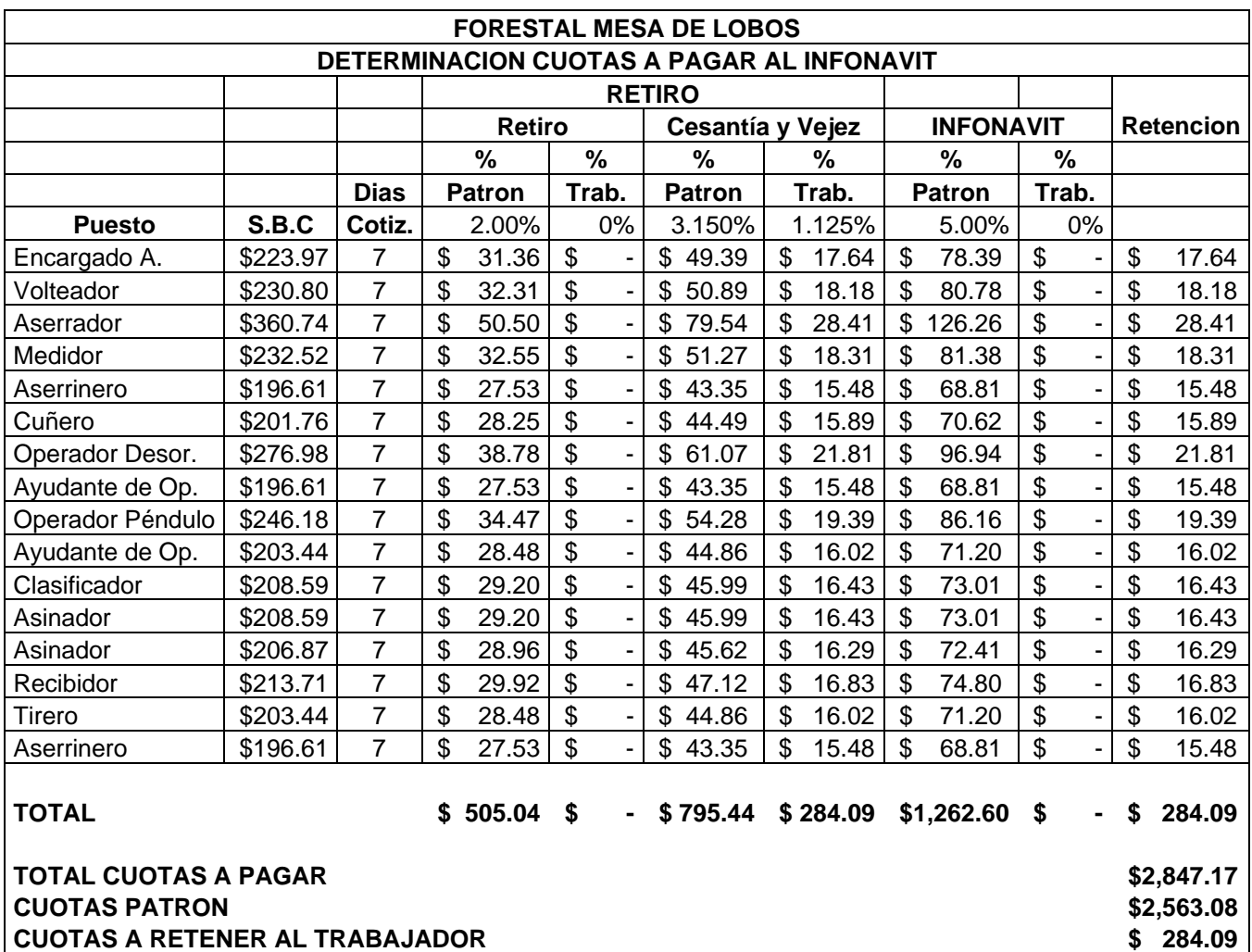

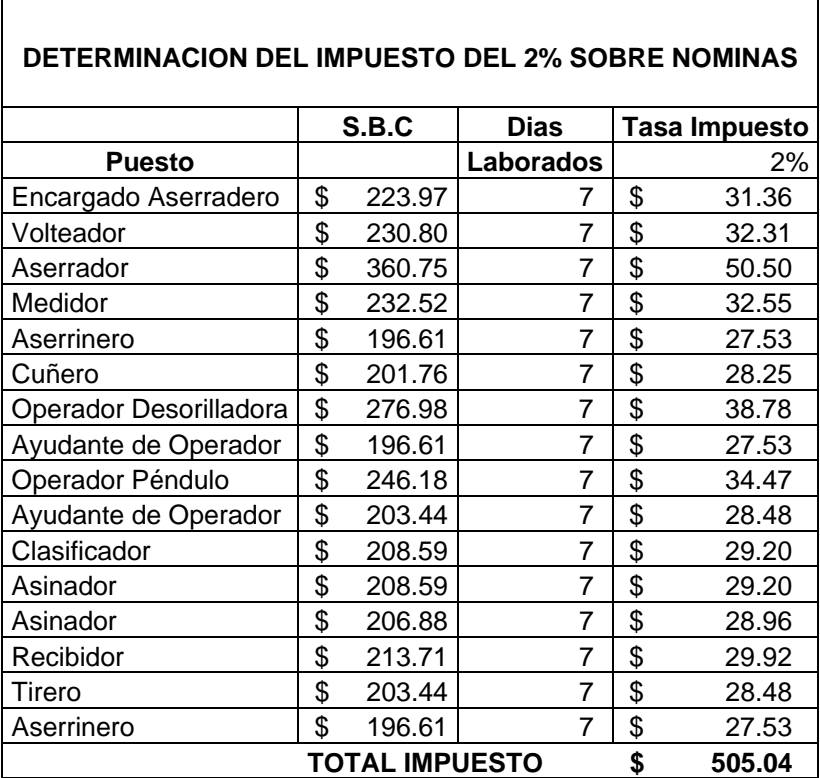

# **FORESTAL MESA DE LOBOS**

 $\lceil$ 

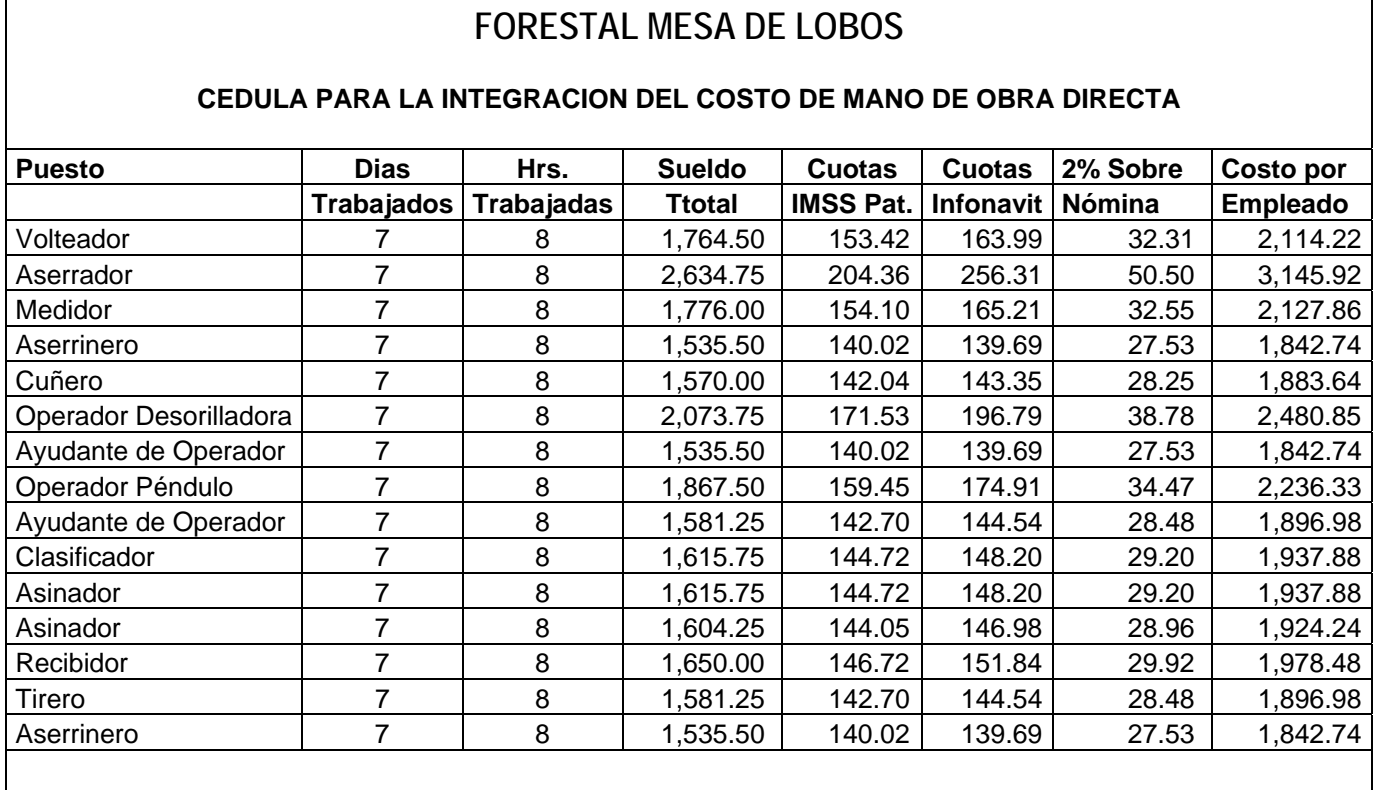

#### **TOTALES 25,941.25 2,270.57 2,403.95 473.69 31,089.46**

## **FORESTAL MESA DE LOBOS**

## **CEDULA PARA LA INTEGRACION DEL COSTO DE MANO DE OBRA INDIRECTA**

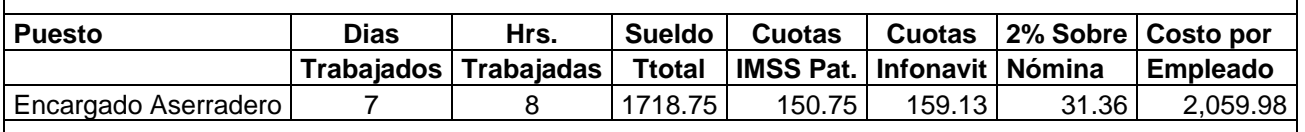

#### **FORESTAL MESA DE LOBOS CEDULA PARA DETERMINAR LA DEPRECIACION**

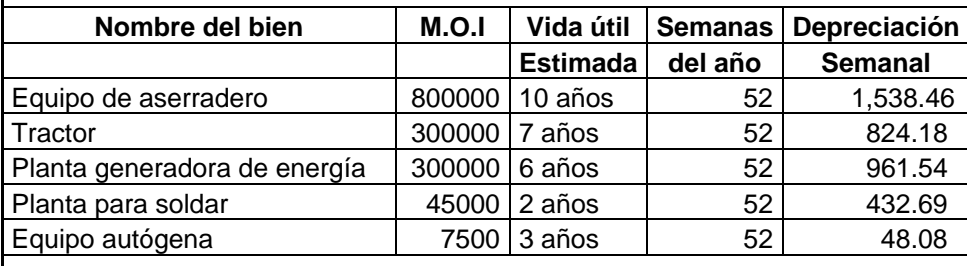

## **TOTAL DEPRECIACION POR SEMANA 3,804.95**

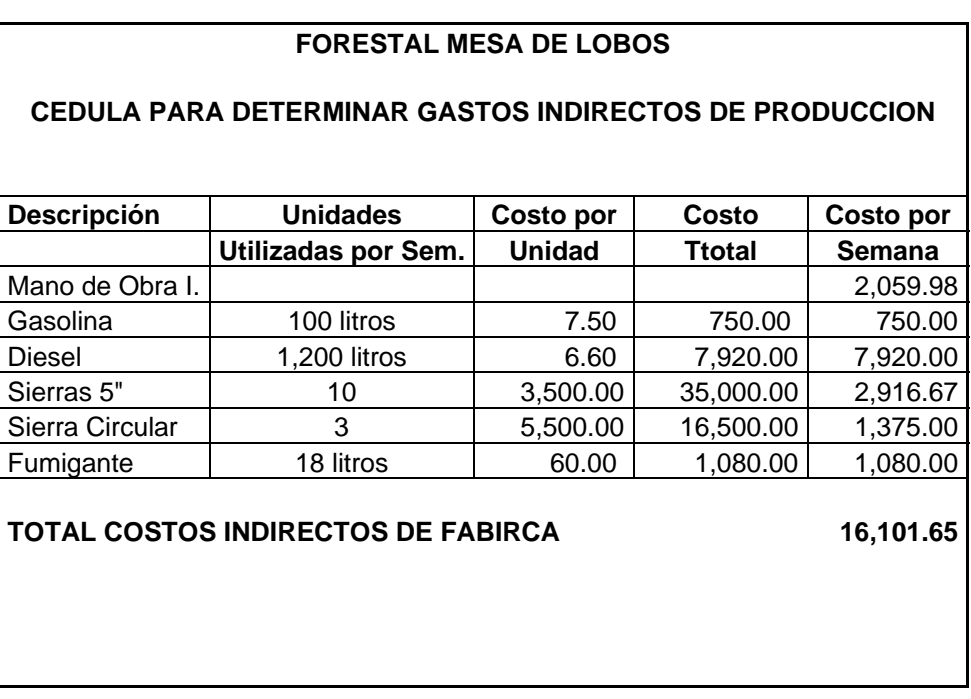

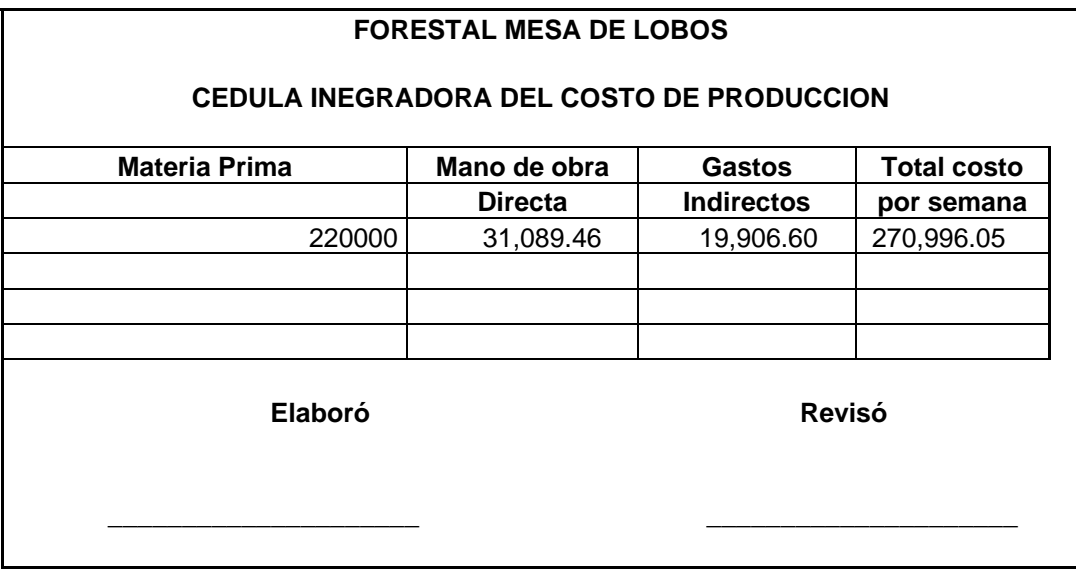

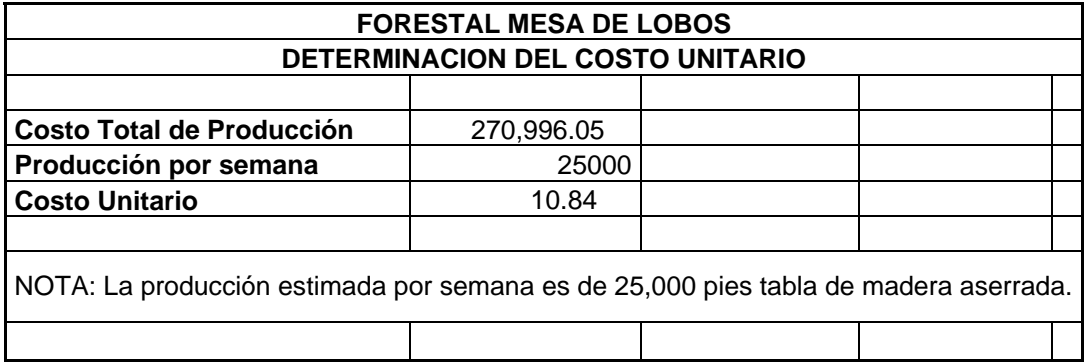

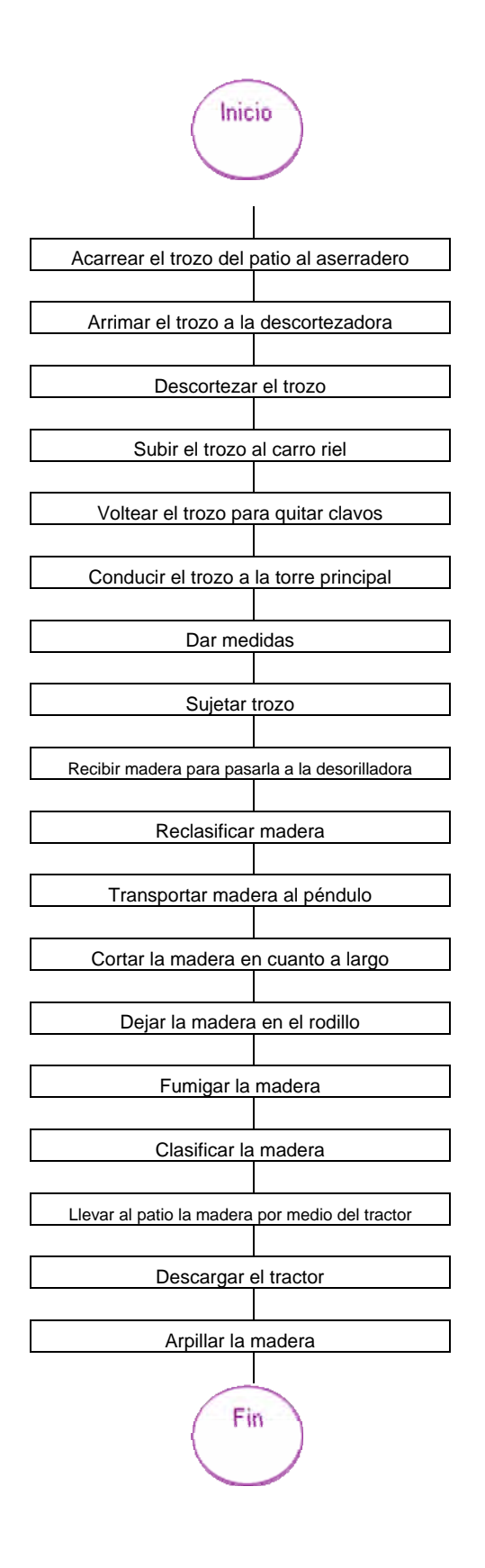

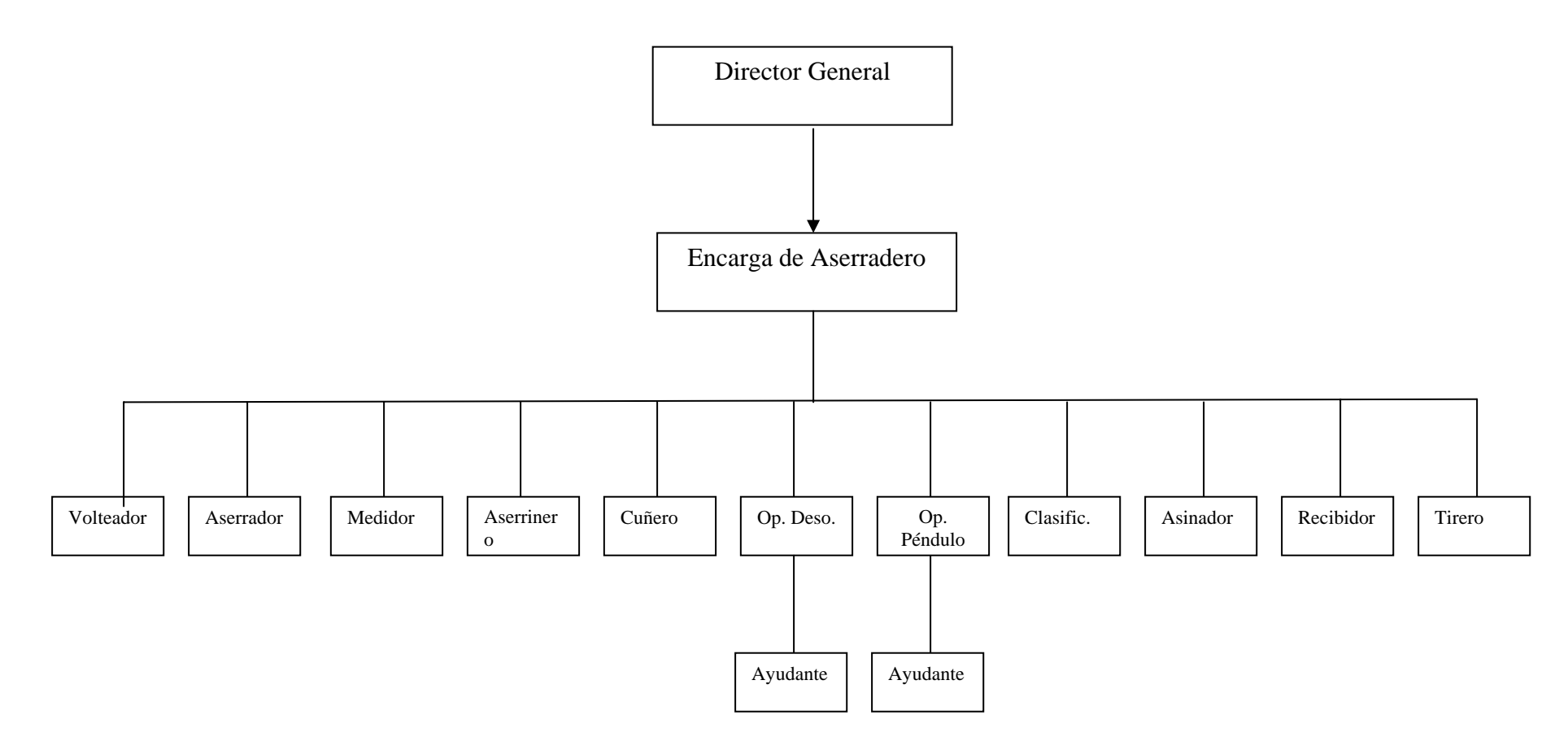

Anexo 18